# **Chapter 1: Getting Started**

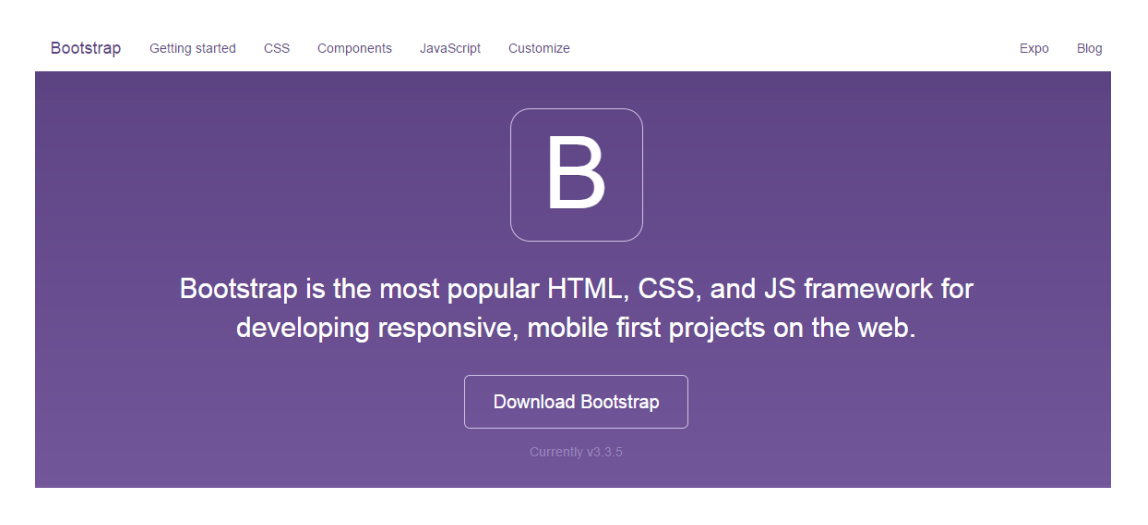

### Designed for everyone, everywhere.

Bootstrap makes front-end web development faster and easier. It's made for folks of all skill levels, devices of all shapes, and projects of all sizes.

### main\_folder

- hello\_world.html
- **CSS**  $\overline{a}$ 
	- bootstrap.css  $\equiv$
- fonts
	- glyphicons-halflings-regular.eot  $\equiv$
	- glyphicons-halflings-regular.svg  $\equiv$
	- glyphicons-halflings-regular.ttf  $\sim$  .
	- glyphicons-halflings-regular.woff  $\Box$
	- glyphicons-halflings-regular.woff2
- js
- bootstrap.js

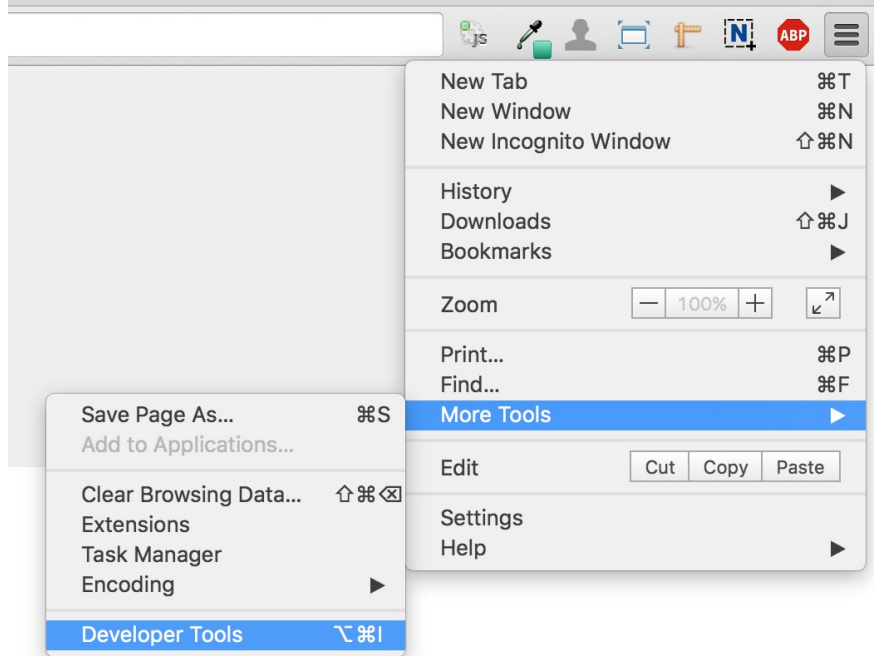

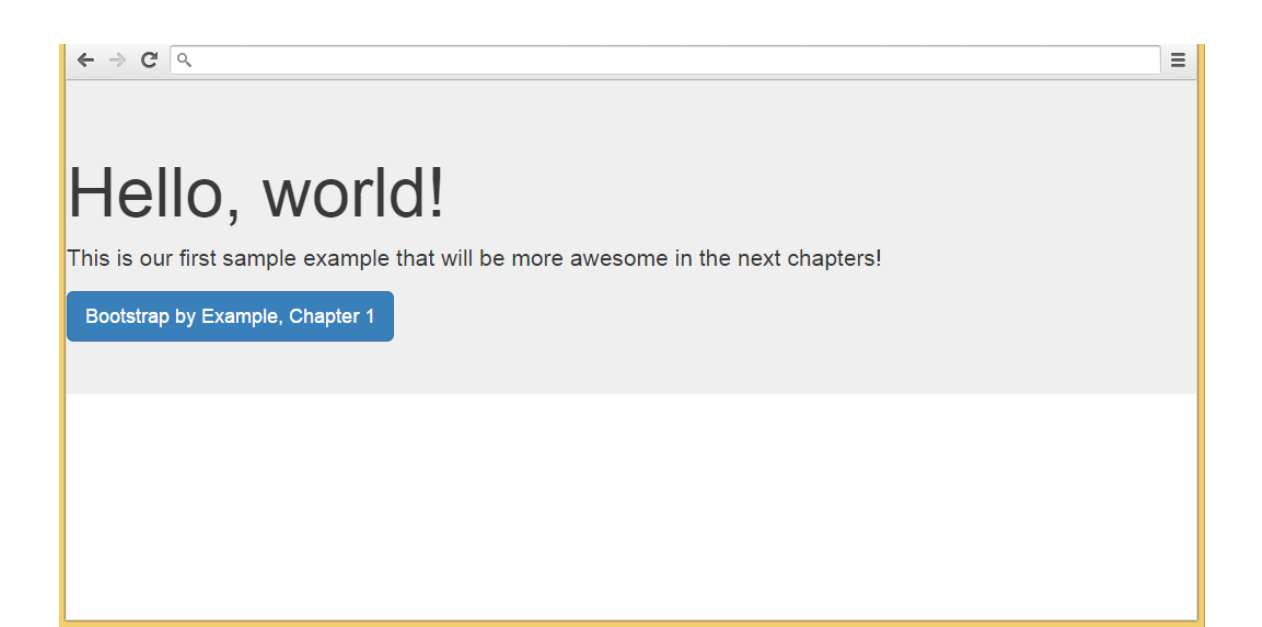

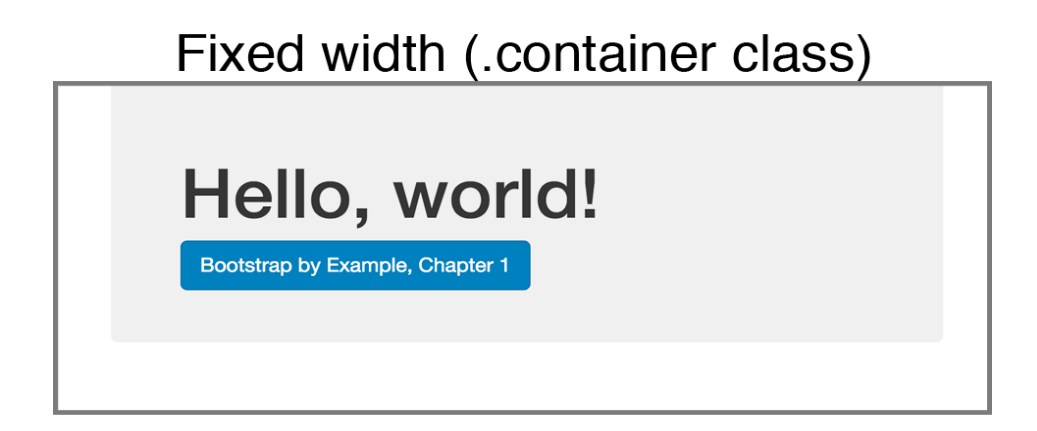

# Fluid width (.container-fluid class)

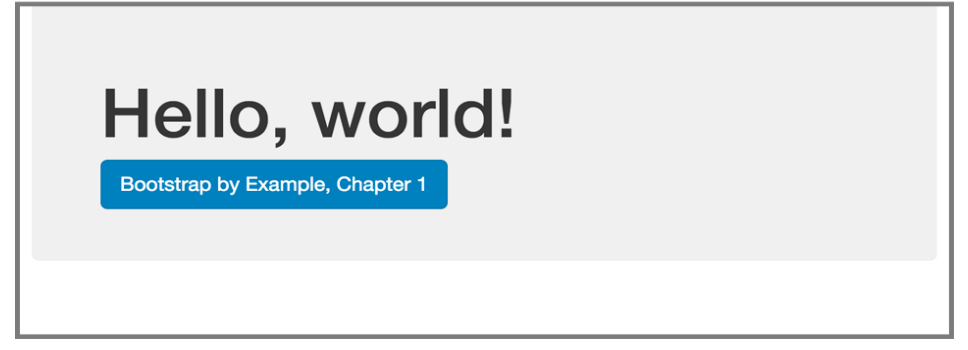

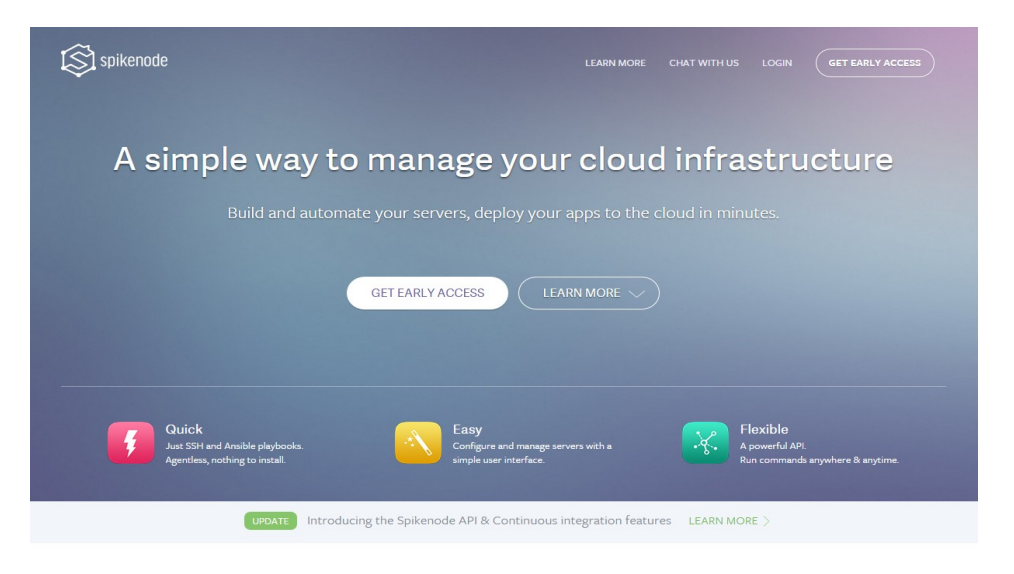

#### **HOW IT WORKS**

#### SpikeNode is a DevOps automation platform

We provide a containerized environment to run Ansible playbooks, bash or python scripts into any hosts with SSH access. Just push your automation scripts to a GIT repository that we provide and run it by calling a secure URL (callback) or scheduling it to run any time

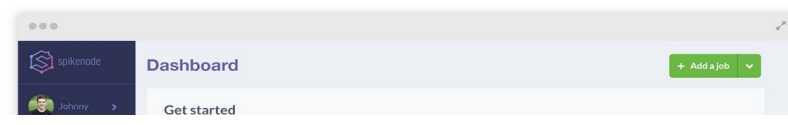

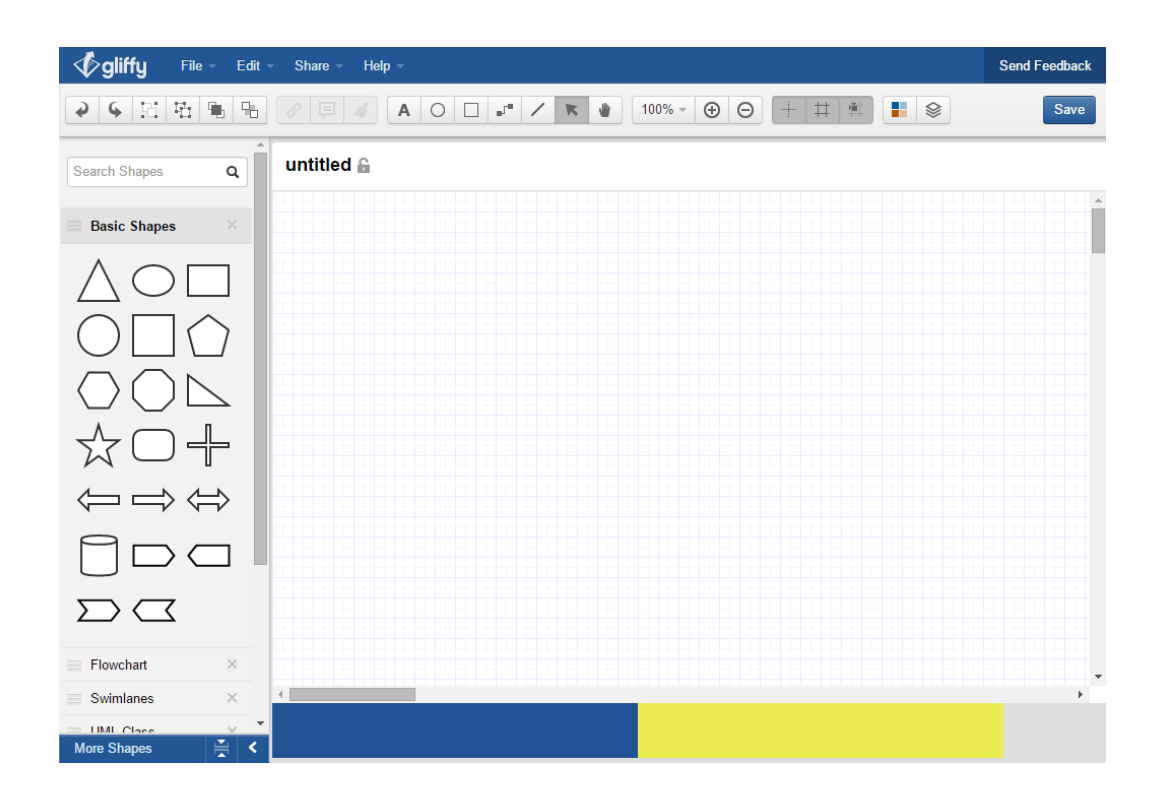

### **Chapter 2: Creating a Solid Scaffolding**

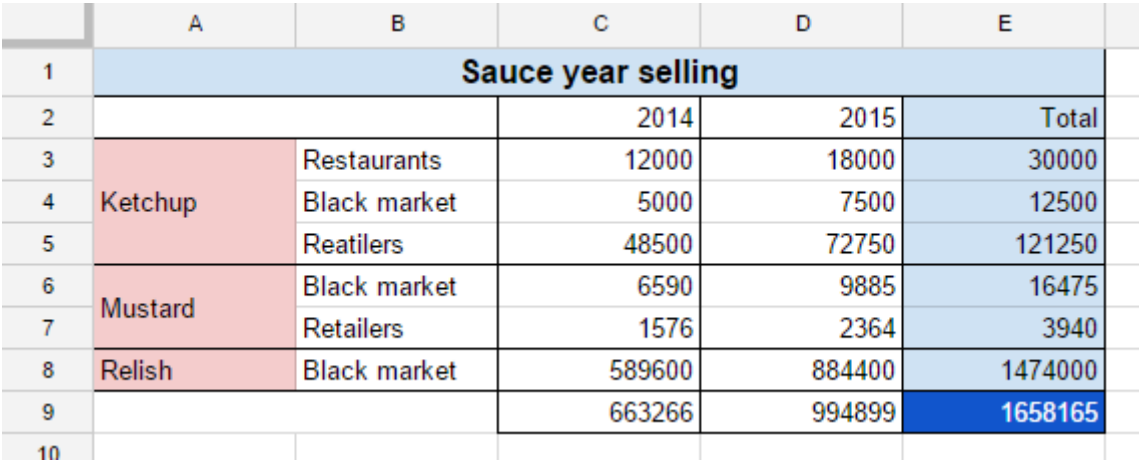

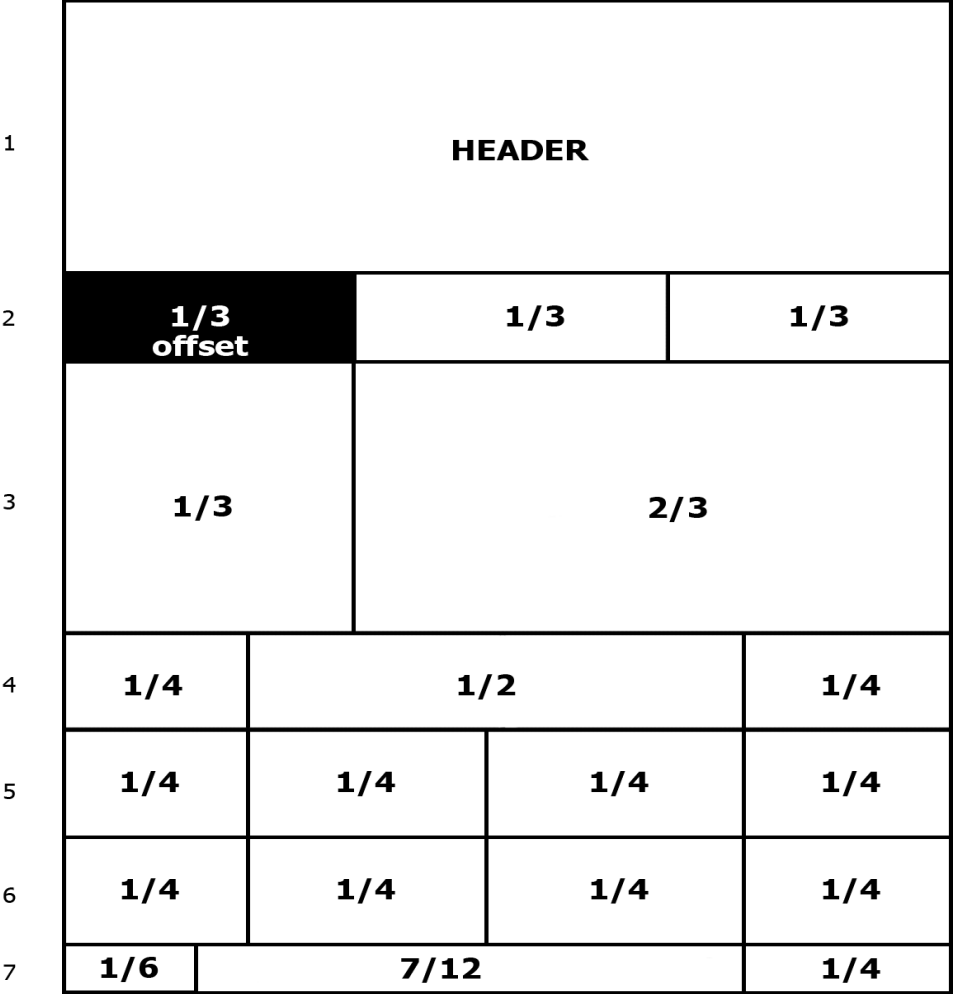

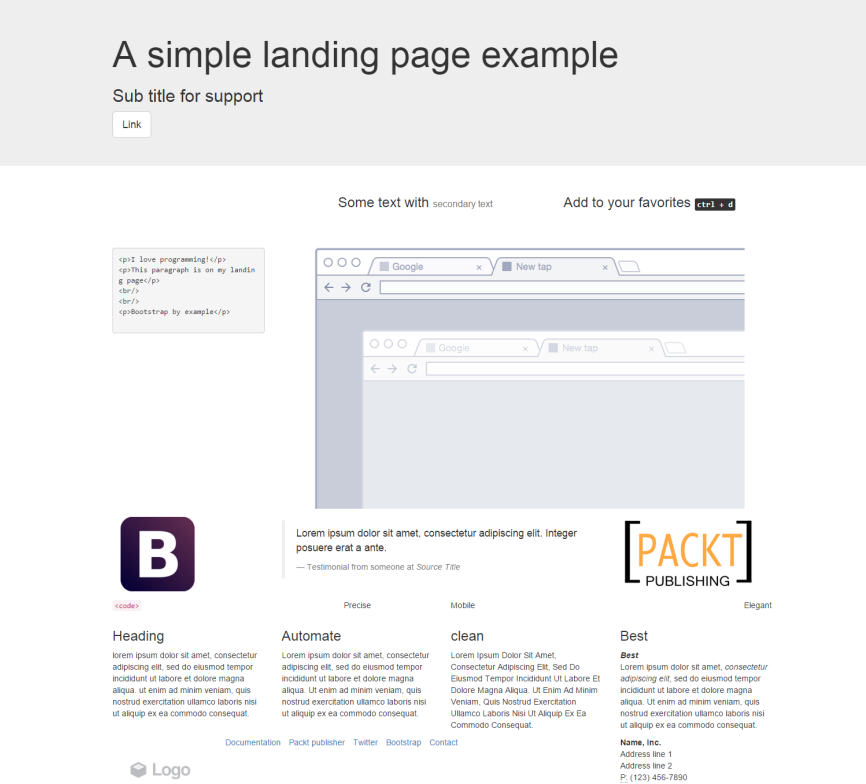

Heading 1 styled as heading 3 Heading 2 styled as heading 1 Heading 3 styled as heading 2

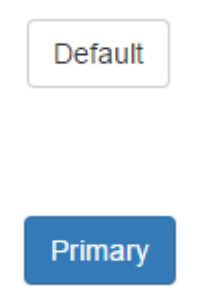

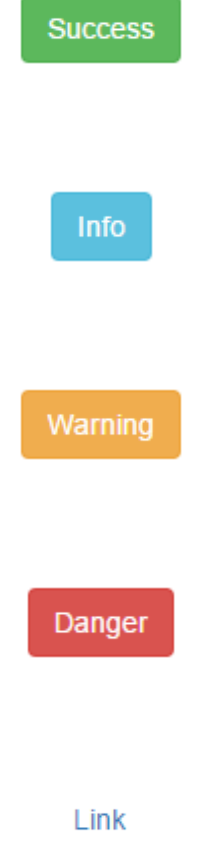

Some text with secondary text Add to your favorites ctrl + d

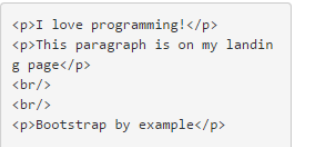

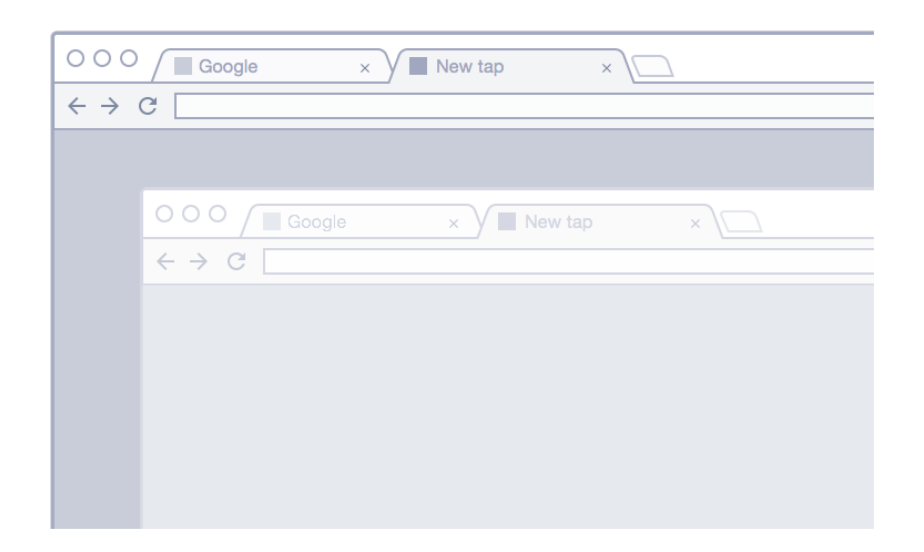

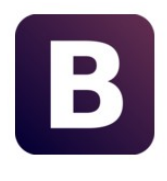

Lorem ipsum dolor sit amet, consectetur adipiscing elit. Integer posuere erat a ante.

Testimonial from someone at Source Title

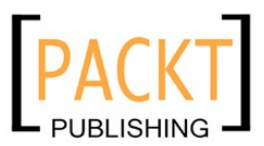

 $\langle$ Left $\rangle$ 

Center

Jusitfy

Right

#### Lowercase

lorem ipsum dolor sit amet, consectetur adipiscing elit, sed do eiusmod tempor<br>incididunt ut labore et dolore magna aliqua. ut enim ad minim veniam, quis nostrud exercitation ullamco laboris nisi ut aliquip ex ea commodo consequat.

#### Uppercase

DO EIUSMOD TEMPOR INCIDIDUNT UT LABORE ET DOLORE MAGNA ALIQUA. UT ENIM AD MINIM VENIAM, QUIS<br>NOSTRUD EXERCITATION ULLAMCO LABORIS NISI UT ALIQUIP EX EA COMMODO CONSEQUAT.

#### Capitalize

Lorem Ipsum Dolor Sit Amet, Consectetur Adipiscing Elit, Sed Do<br>Eiusmod Tempor Incididunt Ut Labore Et Dolore Magna Aliqua. Ut Enim Ad Minim Veniam, Quis Nostrud Exercitation Ullamco Laboris Nisi Ut Aliquip Ex Ea Commodo Consequat.

#### Strong and italic

Lorem ipsum dolor sit amet, consectetur adipiscing elit, sed do eiusmod tempor<br>incididunt ut labore et dolore magna aliqua. Ut enim ad minim veniam, quis nostrud exercitation ullamco laboris nisi ut aliquip ex ea commodo consequat.

Documentation Packt publisher Twitter Bootstrap Contact

C Logo

Name, Inc. Address line 1 Address line 2<br>P: (123) 456-7890

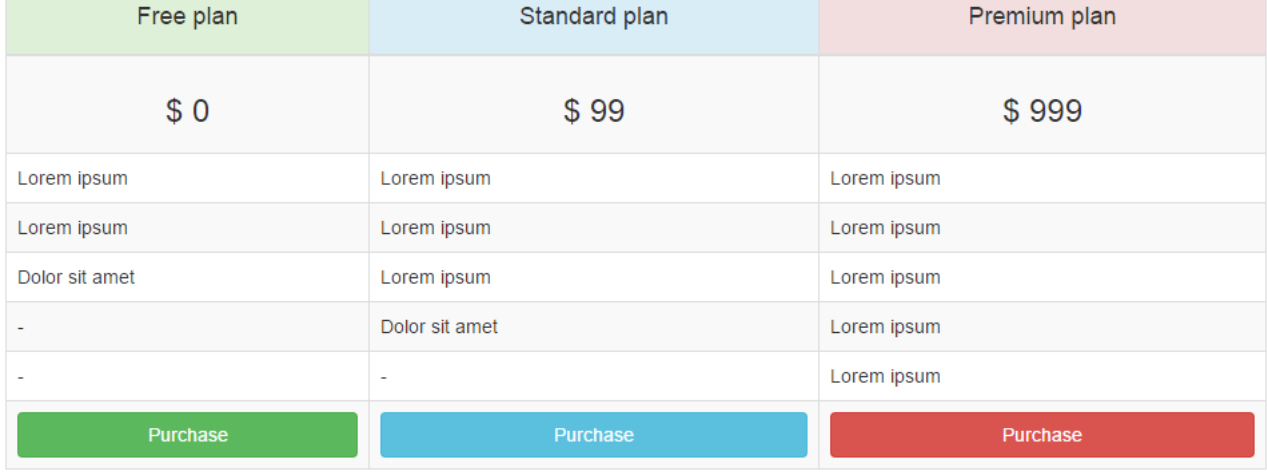

# A simple landing page example

Sub title for support

Link

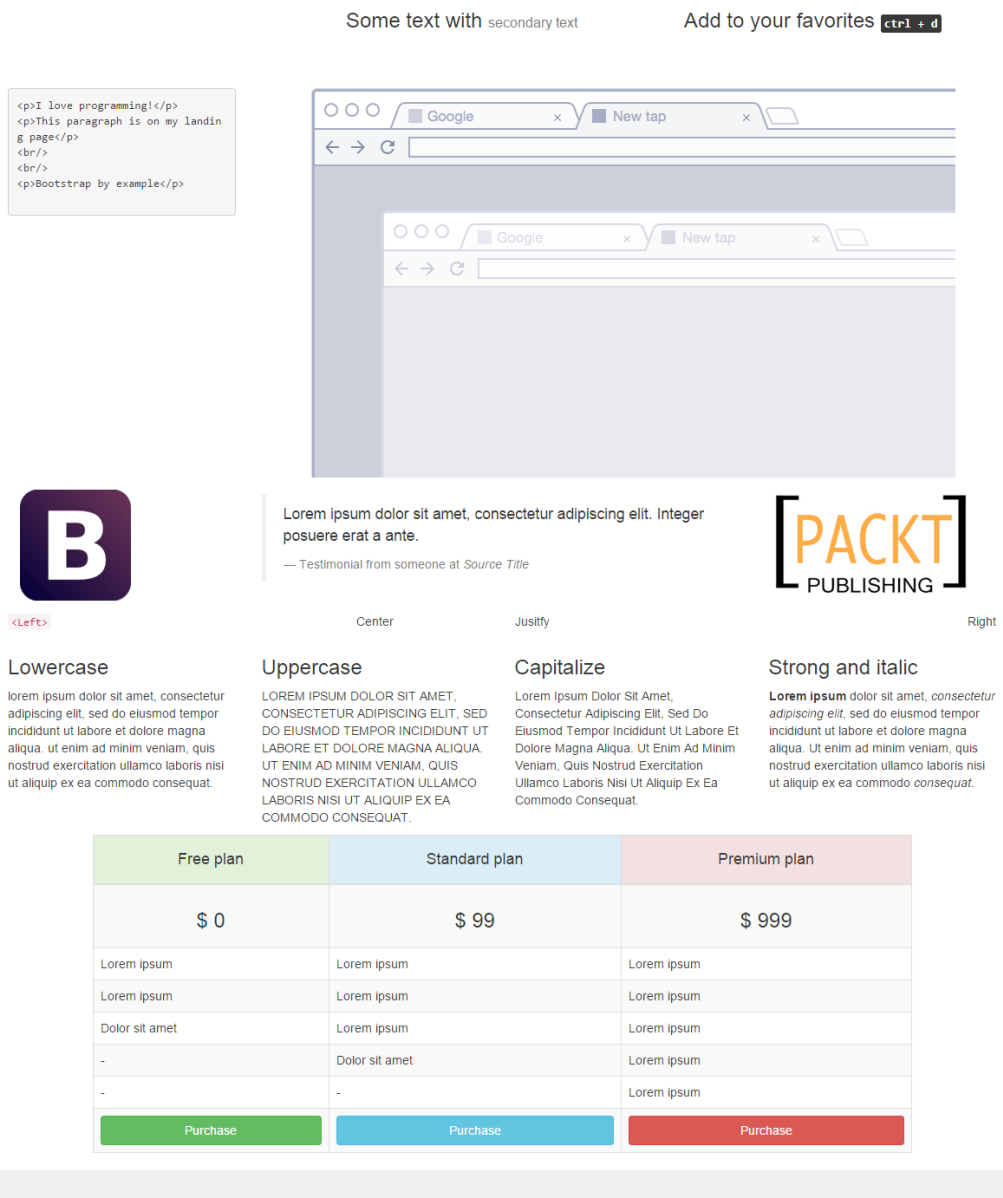

Documentation Packt publisher Twitter Bootstrap Contact

**Name, Inc.**<br>Address line 1<br>Address line 2<br><u>P:</u> (123) 456-7890

 $\odot$  Logo

### 100 100 400x300 100 100 **CSS** width: 400px; padding: 100px;

full size: 600px

**Without border-box** 

### **With border-box**

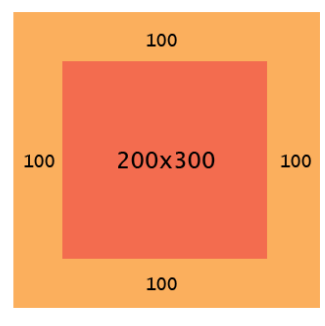

#### **CSS** width: 400px; padding: 100px;

full size: 400px

<div> floated left floated left element element

#### <div class="clearfix">

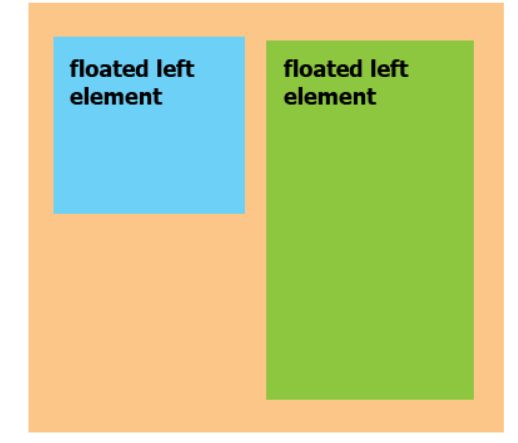

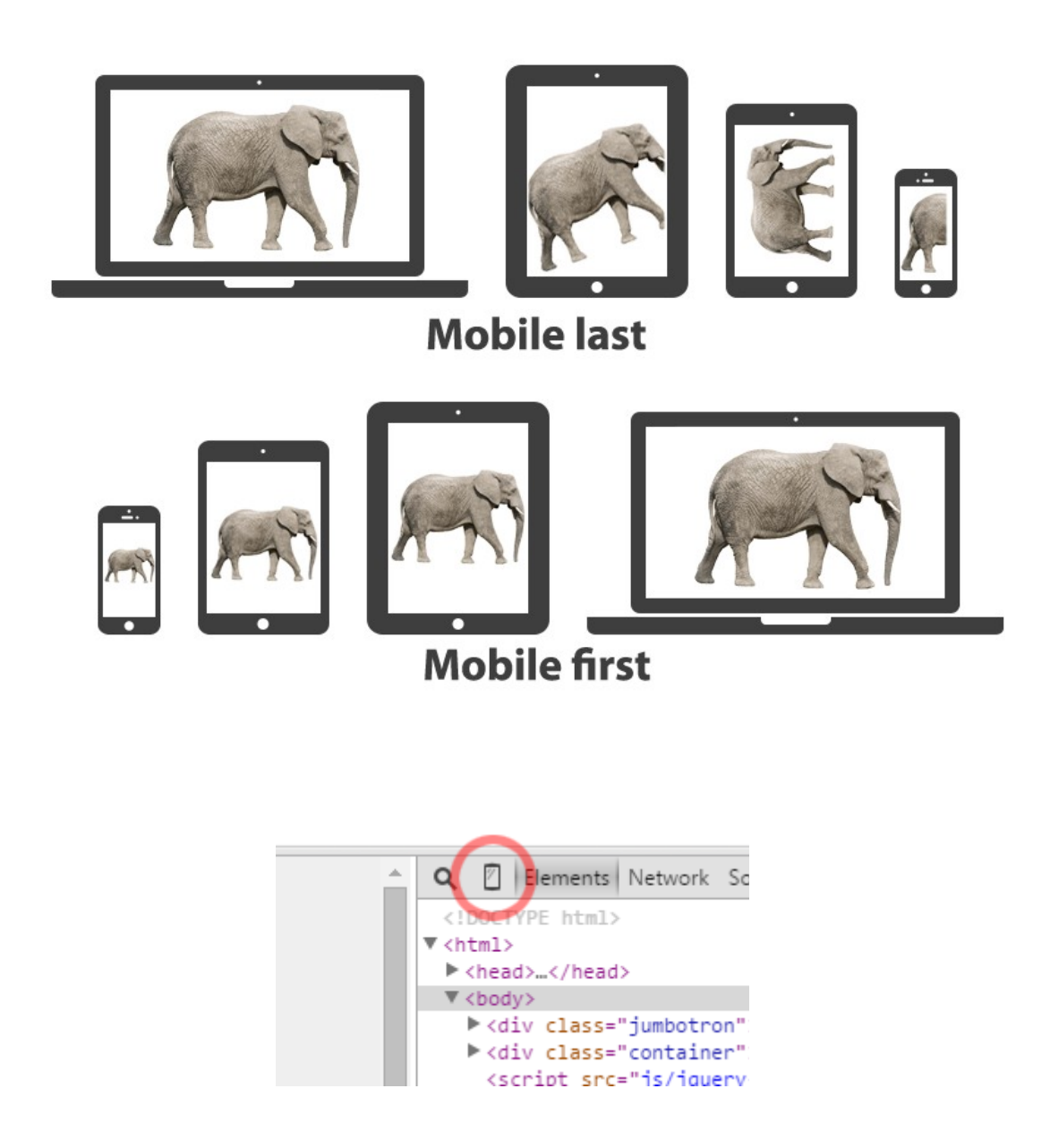

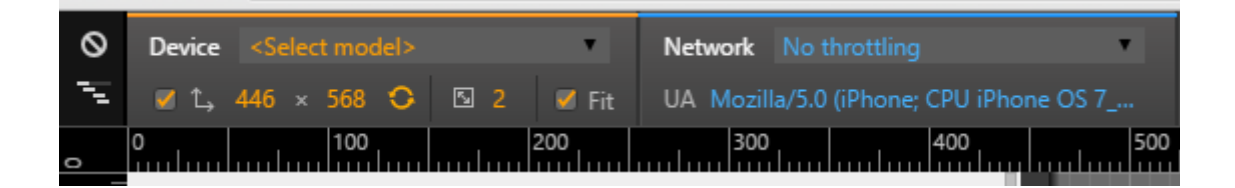

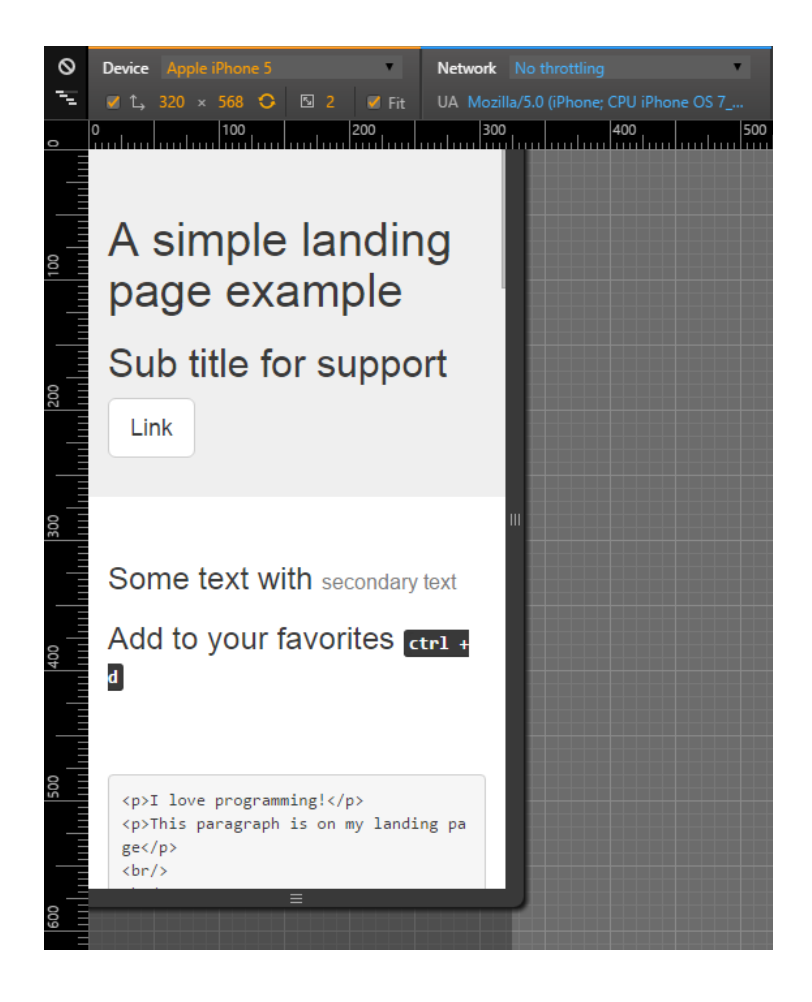

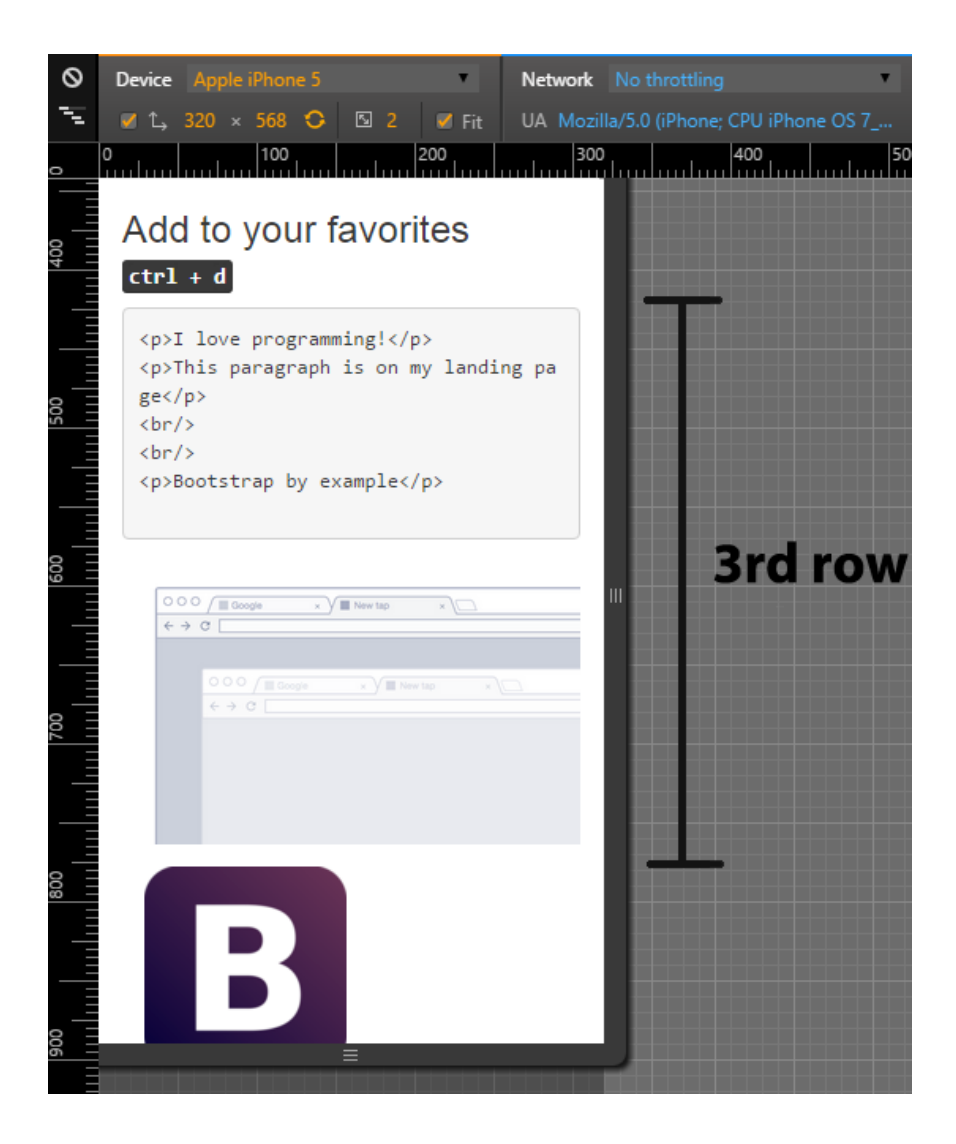

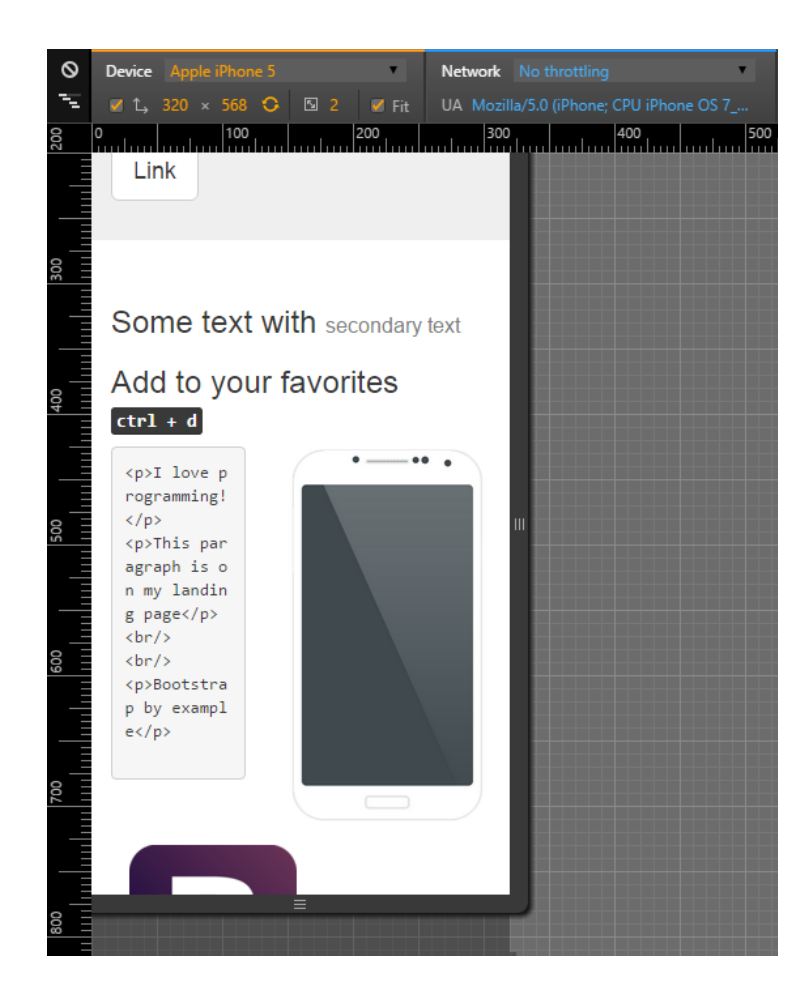

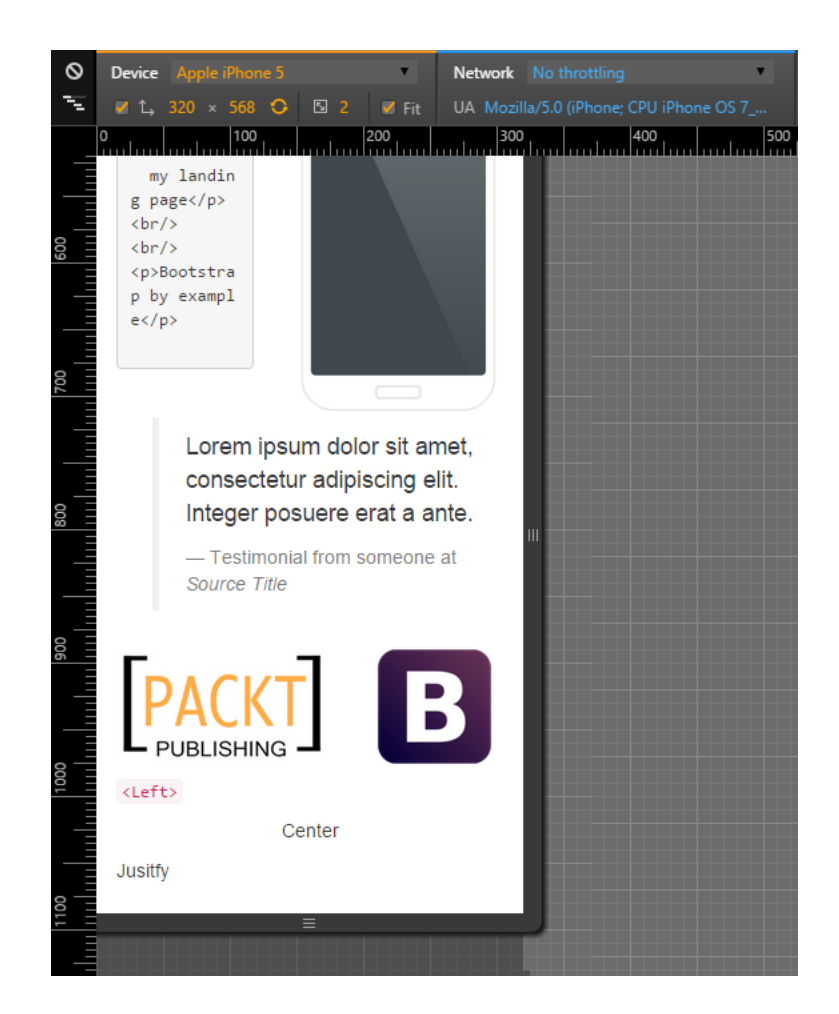

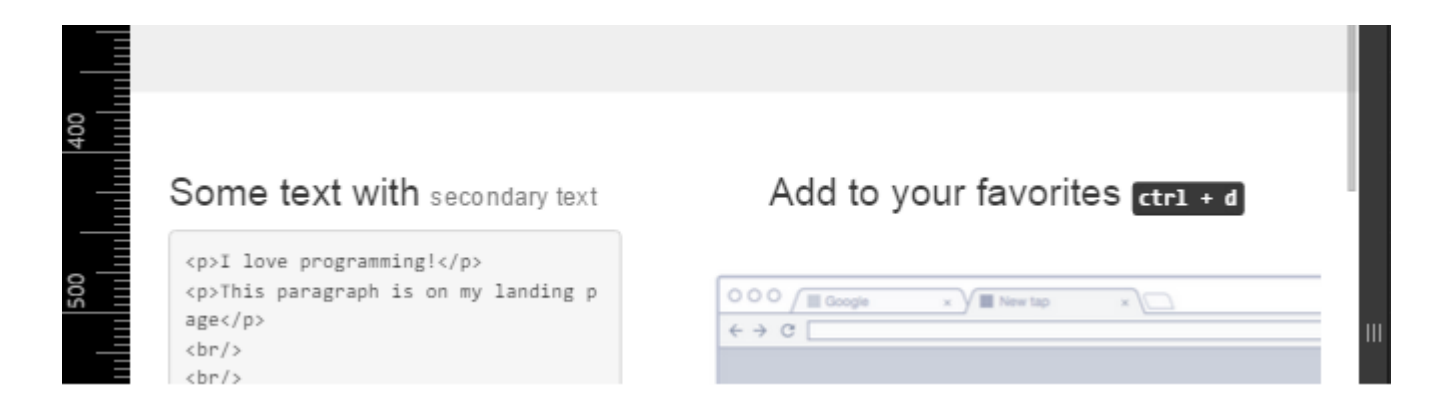

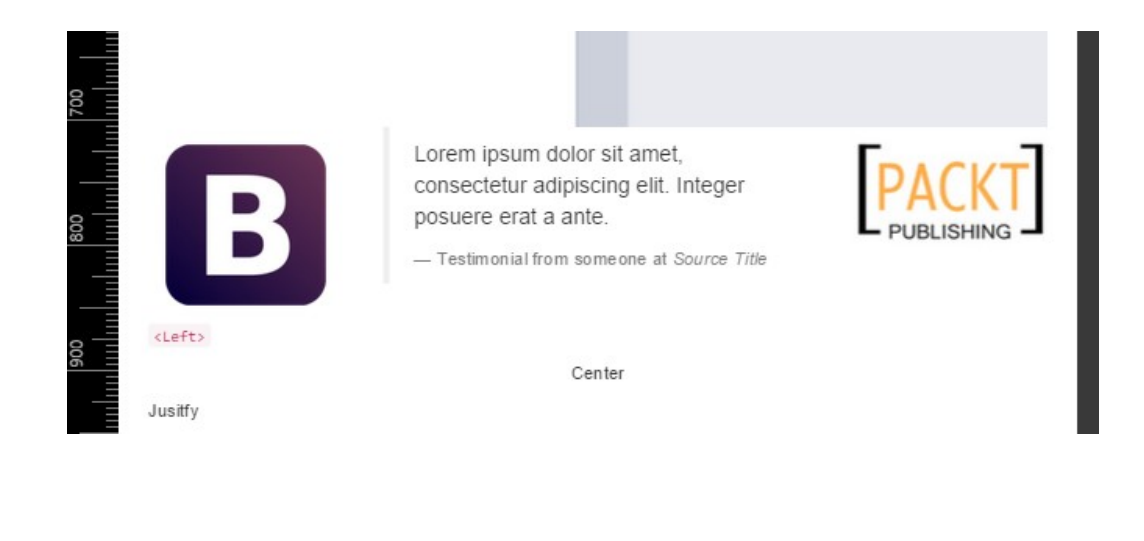

Link

#### Add to your favorites  $ctr1 + d$

Some text with secondary text

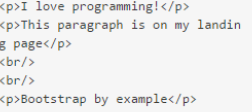

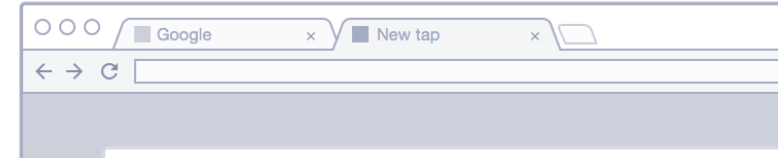

# **Chapter 4: Applying the Bootstrap Style**

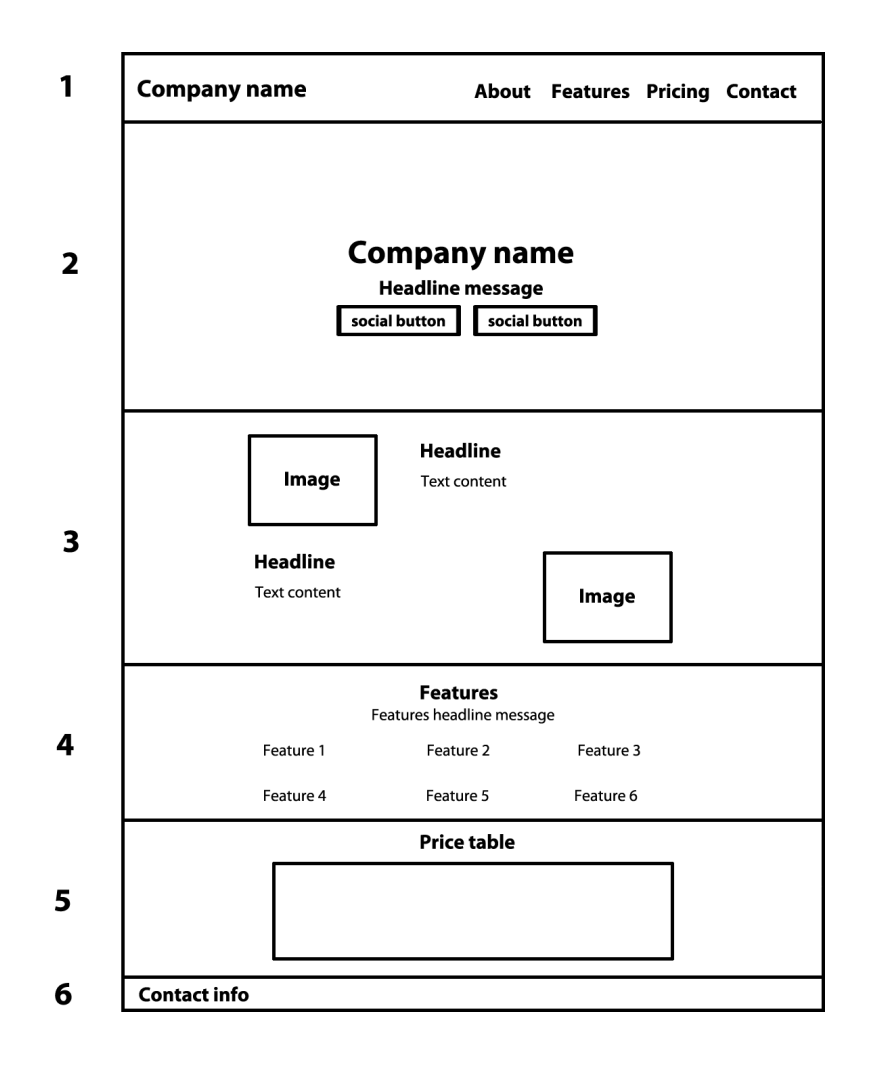

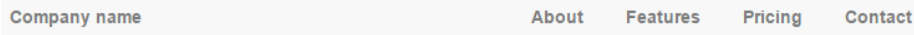

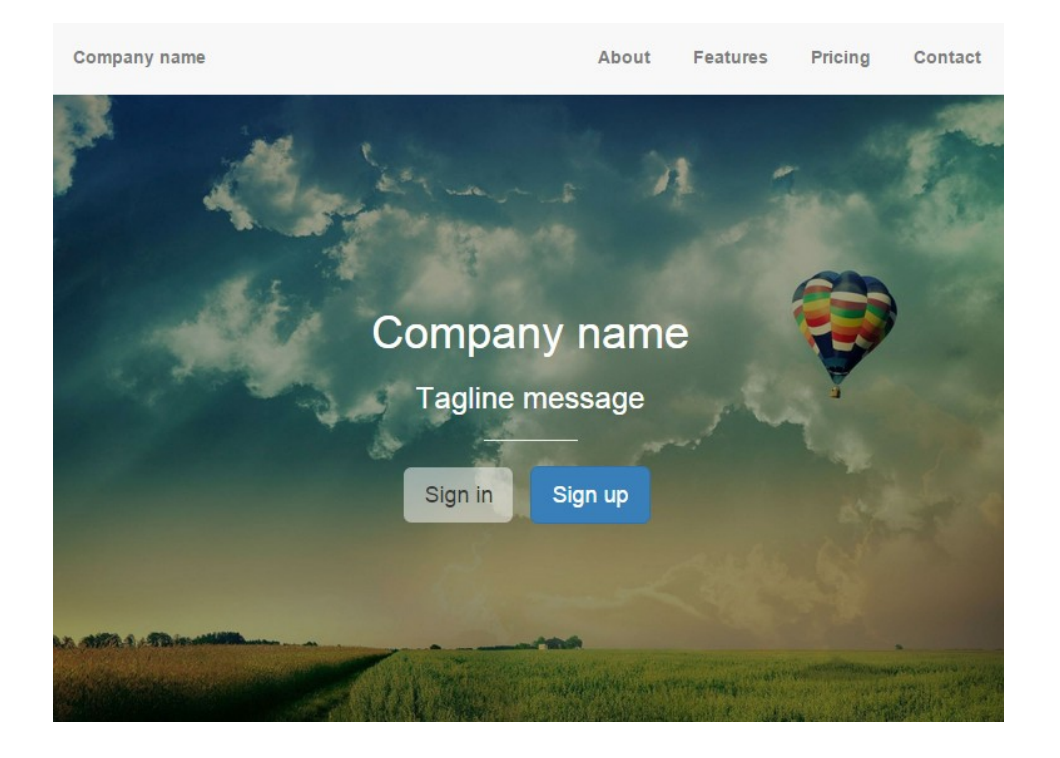

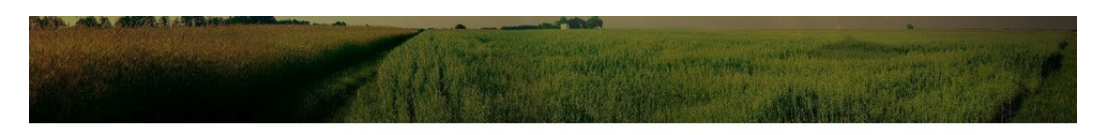

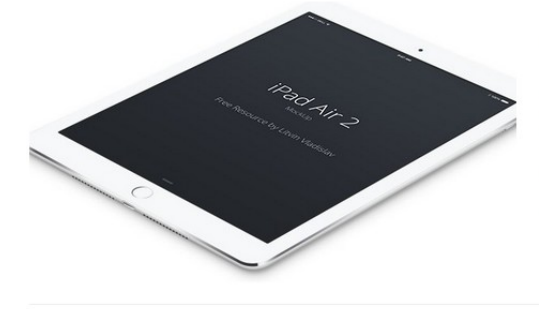

#### Lorem ipsum dolor sit amet

Lorem ipsum dolor sit amet, consectetur adipiscing elit, sed do eiusmod tempor incididunt ut labore et dolore magna aliqua. Ut enim ad minim veniam, quis nostrud exercitation ullamco laboris nisi ut aliquip ex ea commodo consequat. Duis aute irure dolor in reprehenderit in voluptate velit esse cillum dolore eu fugiat nulla pariatur. Excepteur sint occaecat cupidatat non proident, sunt in culpa qui officia deserunt mollit anim id est laborum

#### Lorem ipsum dolor sit amet

Lorem ipsum dolor sit amet, consectetur adipiscing elit, sed do eiusmod tempor incididunt ut labore et dolore magna aliqua. Ut enim ad minim veniam, quis nostrud exercitation ullamco laboris nisi ut aliquip ex ea commodo consequat. Duis aute irure dolor in reprehenderit in voluptate<br>velit esse cillum dolore eu fugiat nulla pariatur. Excepteur sint occaecat cupidatat non proident, sunt in culpa qui officia deserunt mollit anim id est laborum

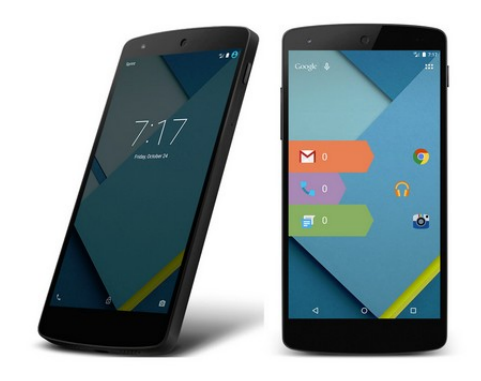

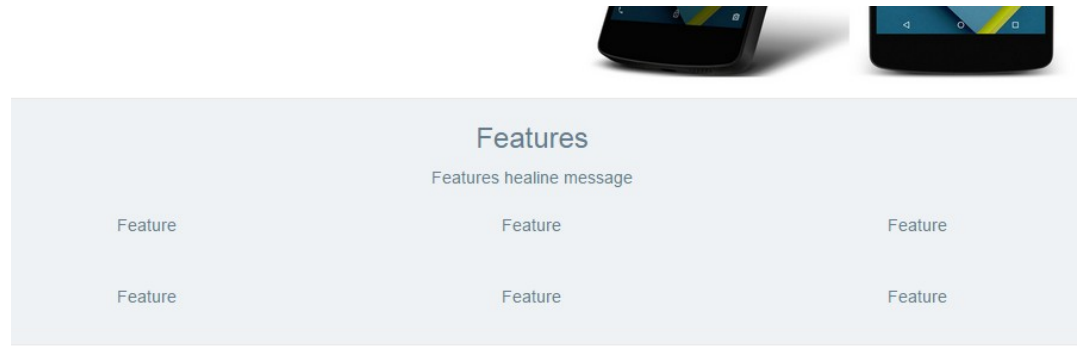

### Price table

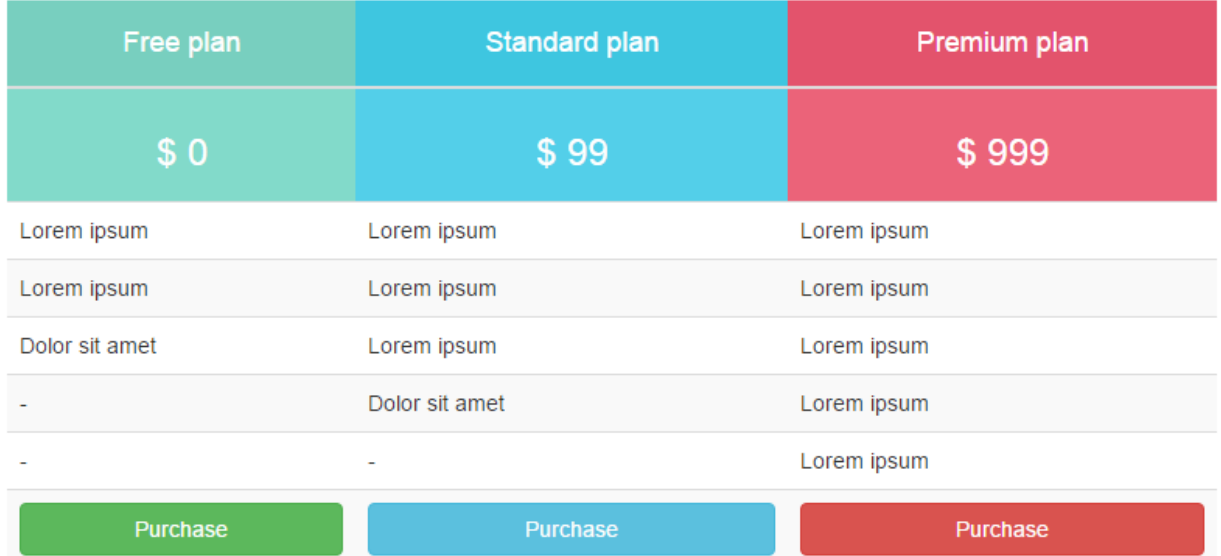

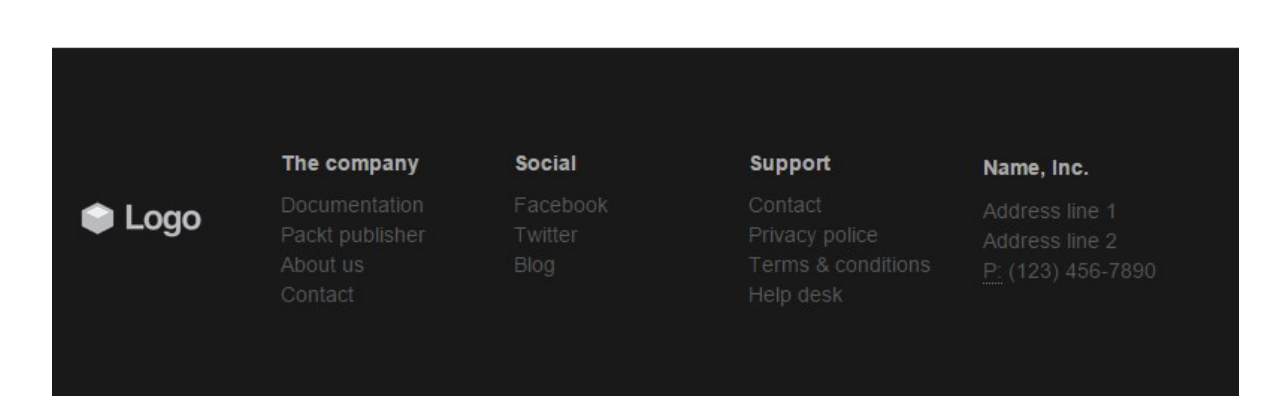

#### Stay connected with us. Join the newsletter to receive fresh info.

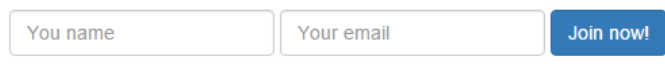

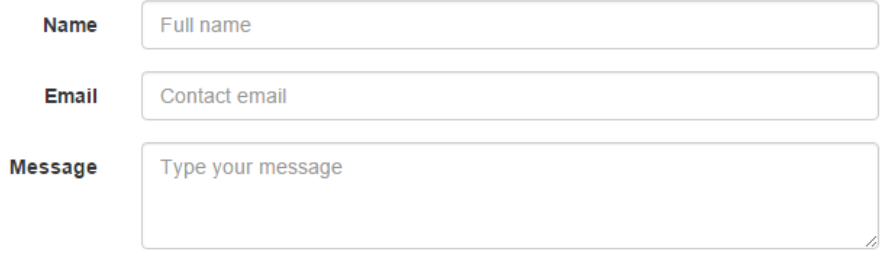

I want to subscribe to receive updates from the company.

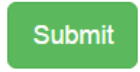

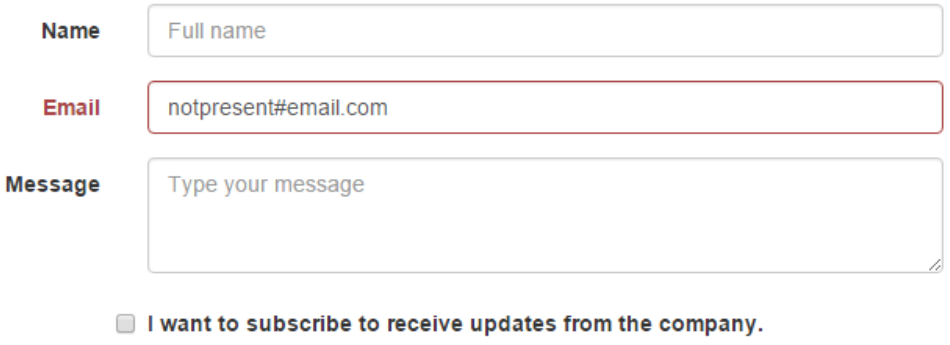

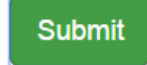

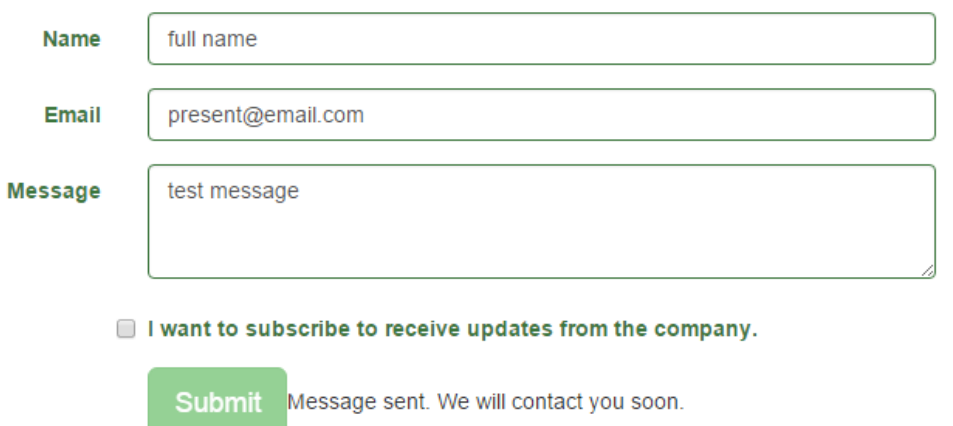

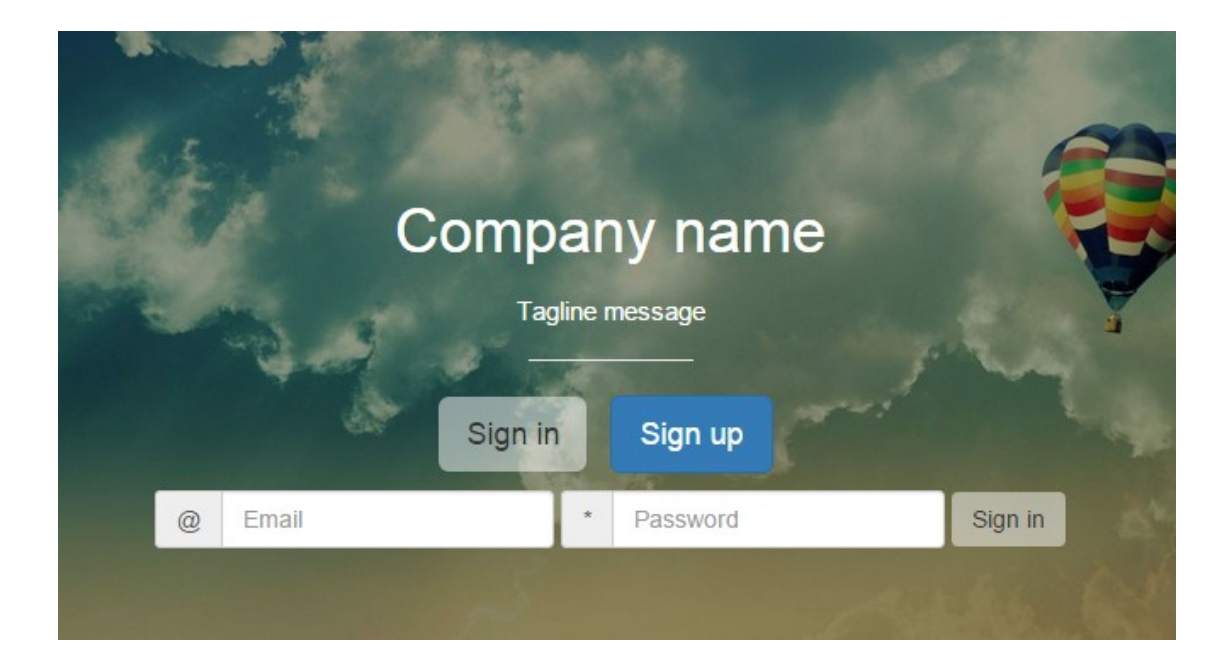

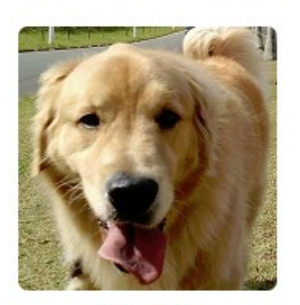

Jonny Doo

CEO

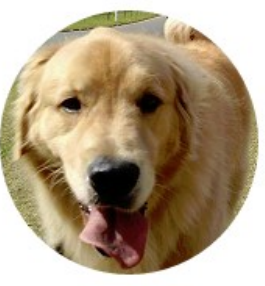

Jonny Doo CTO

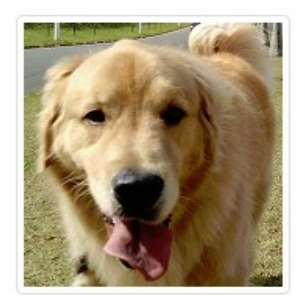

**Jonny Doo** CIO

# **Chapter 5: Making It Fancy**

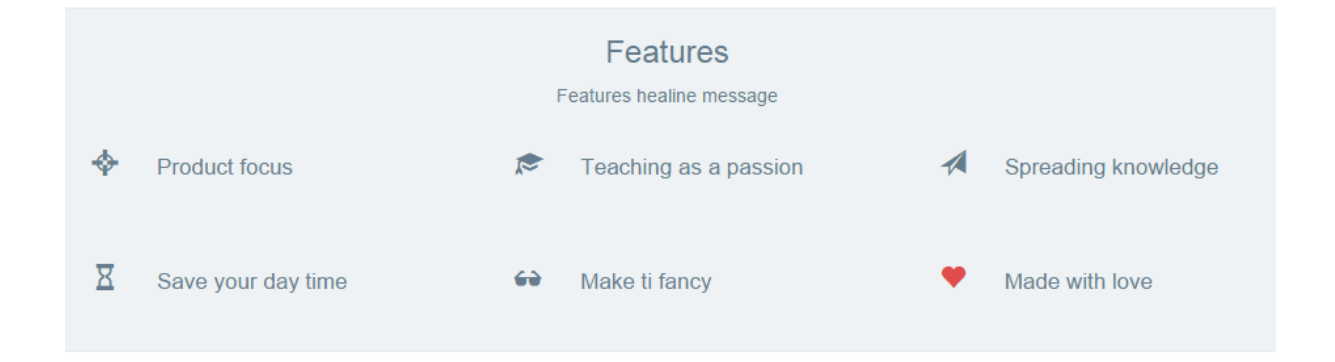

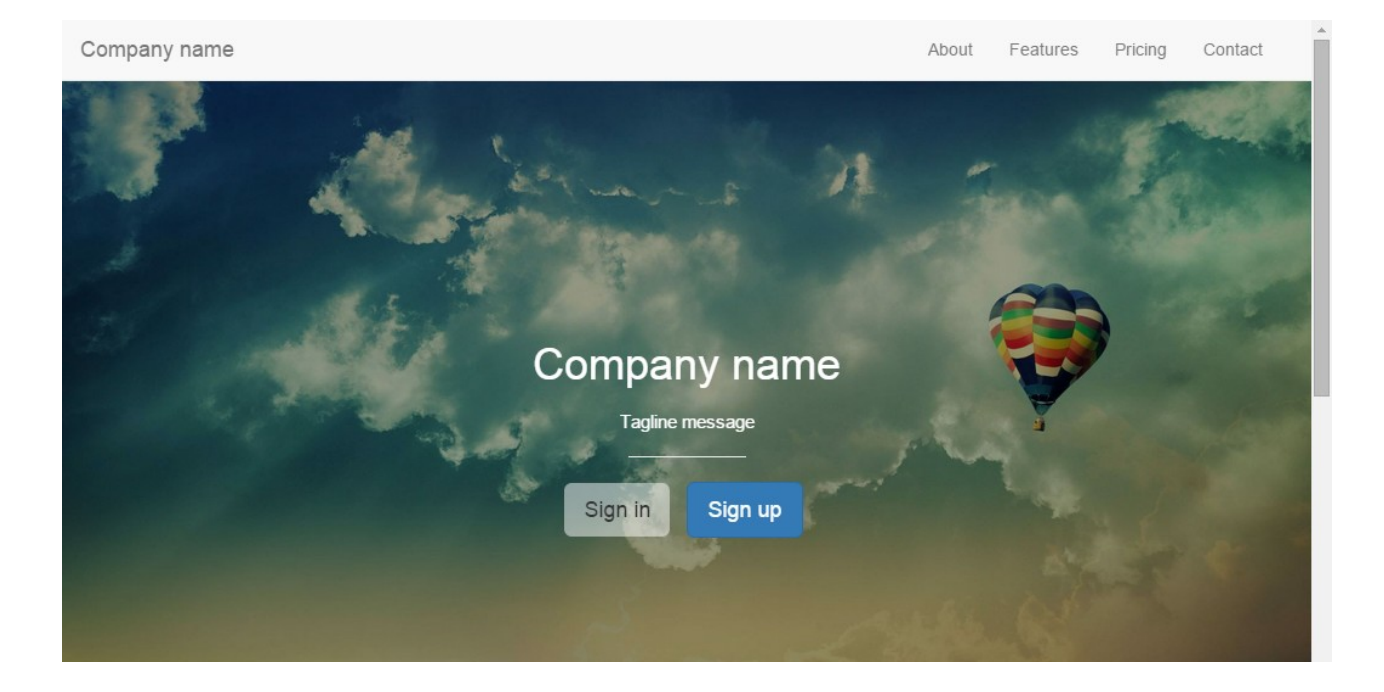

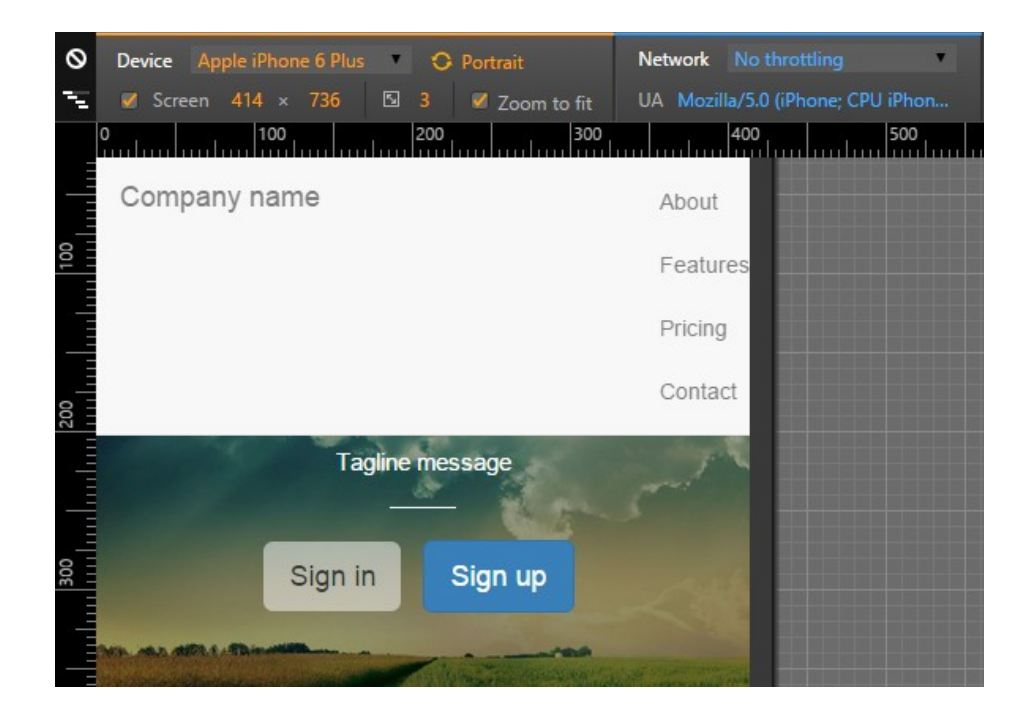

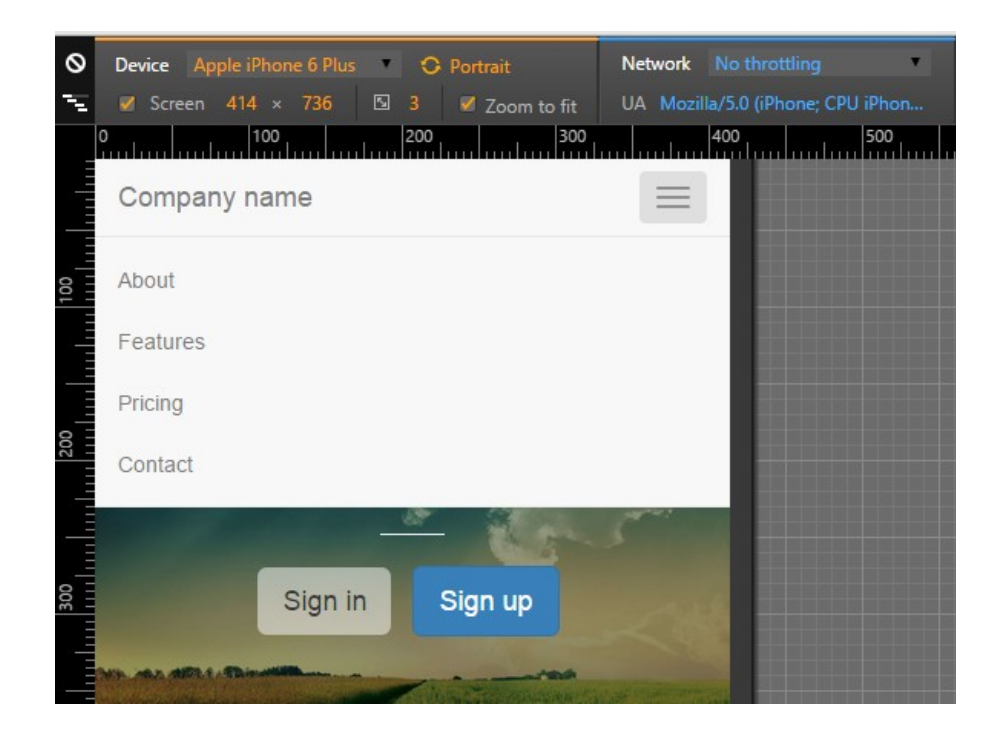

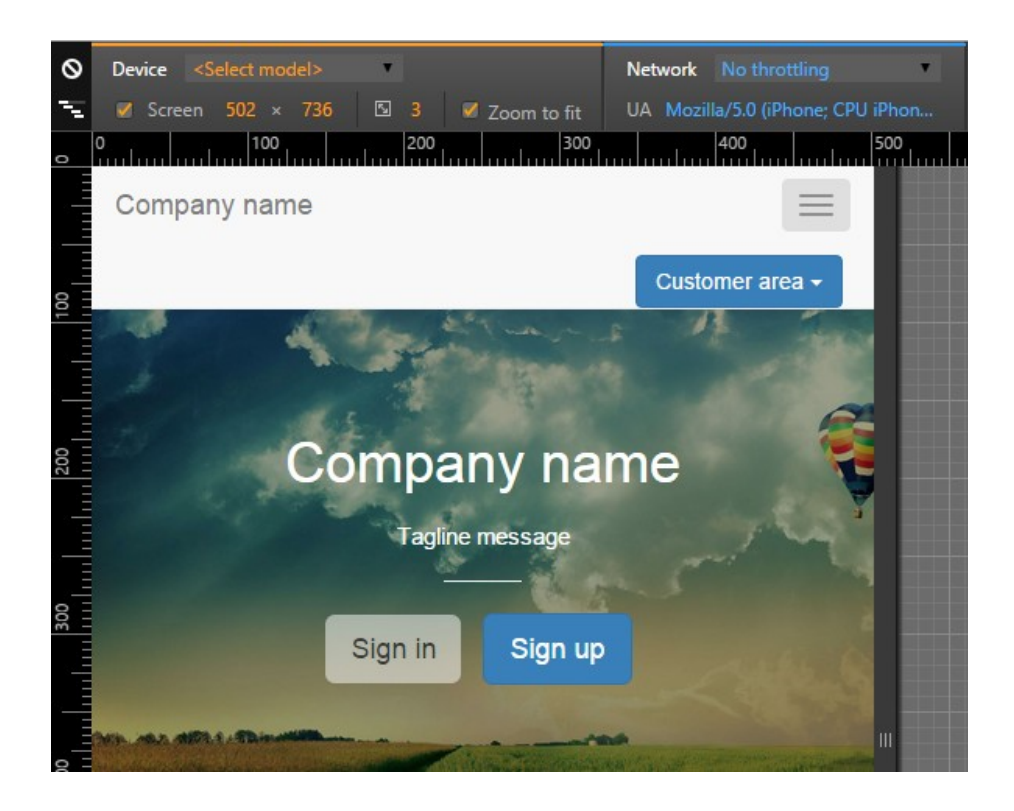

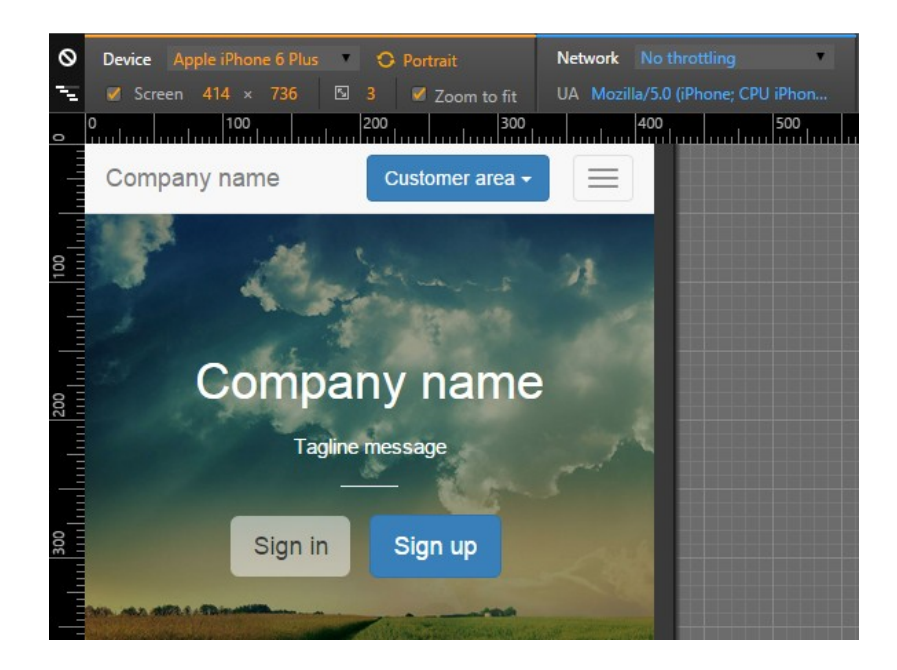

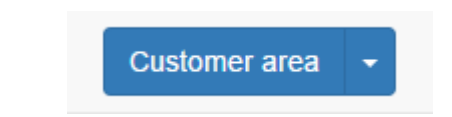

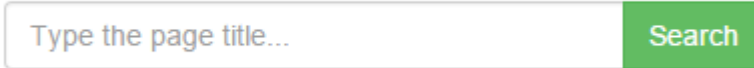

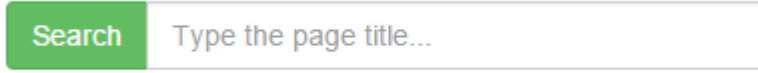

Customer area -Type the page title...

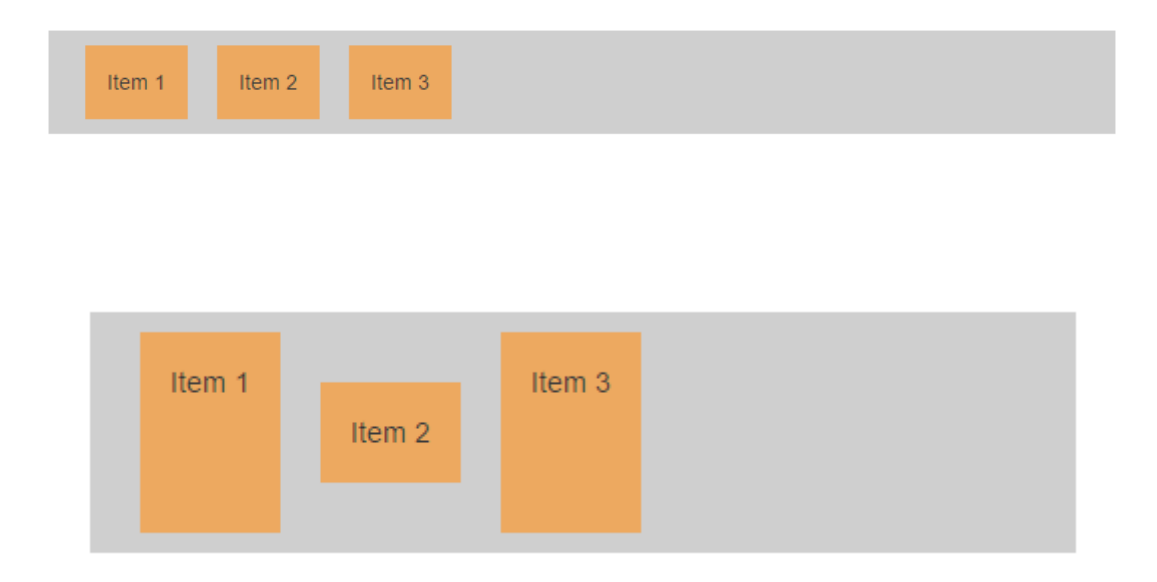

# **Chapter 6: Can You Build a Web App?**

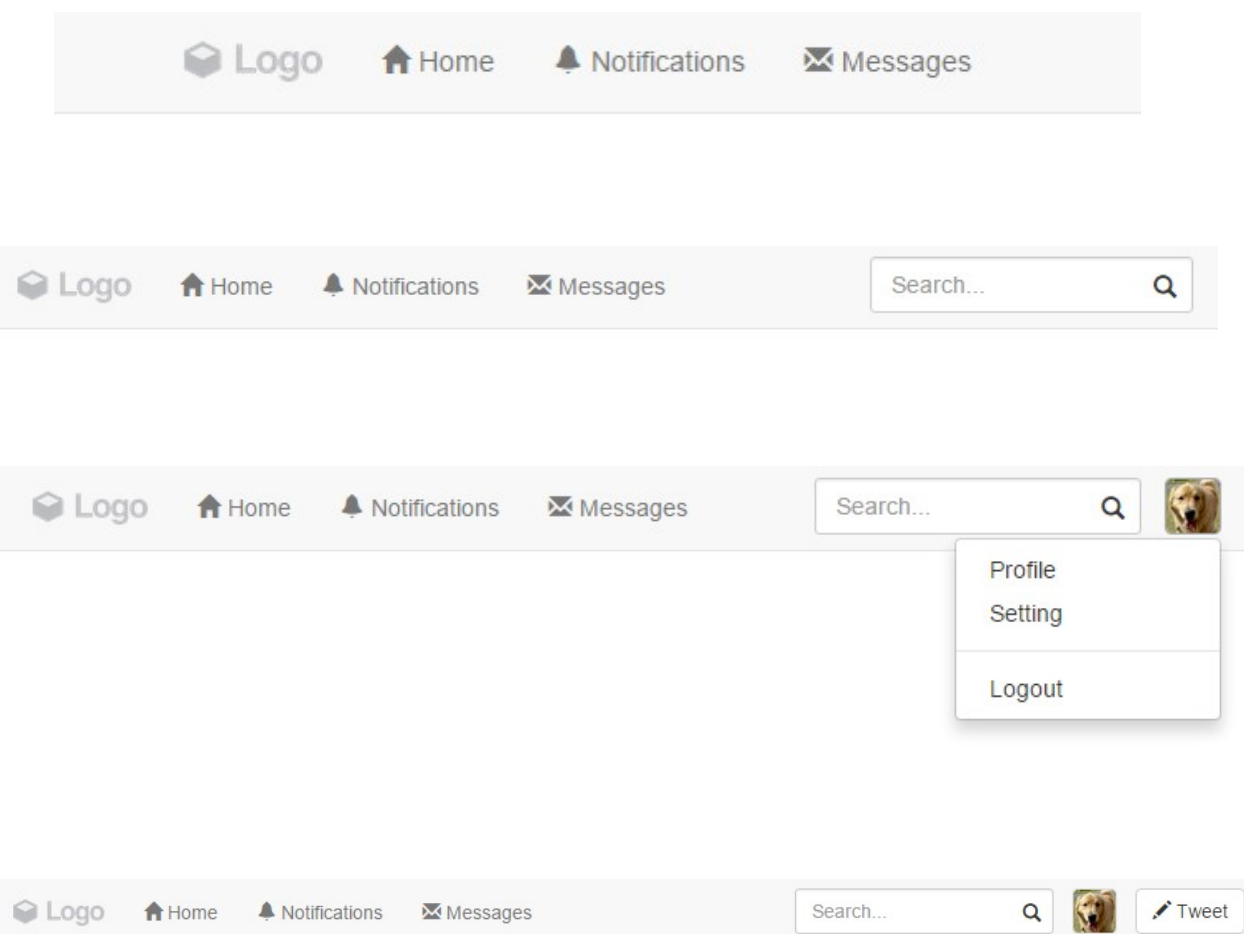

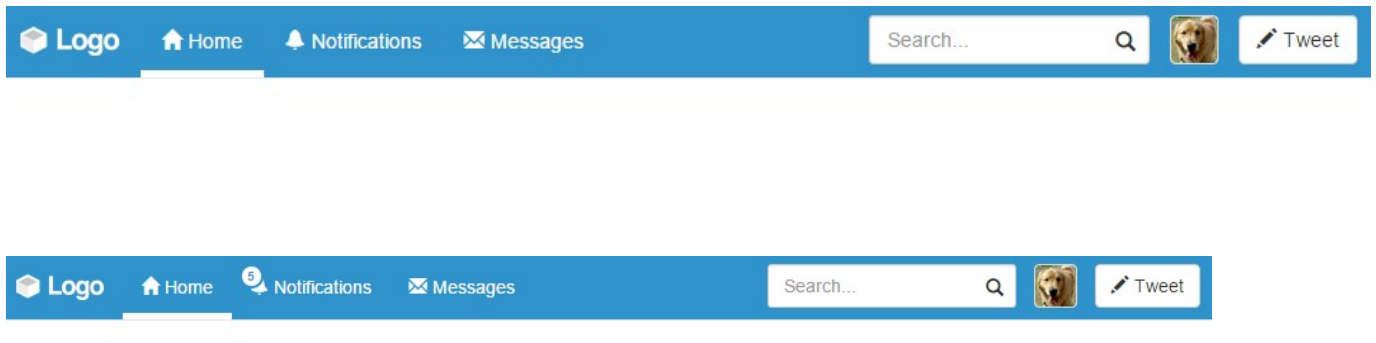

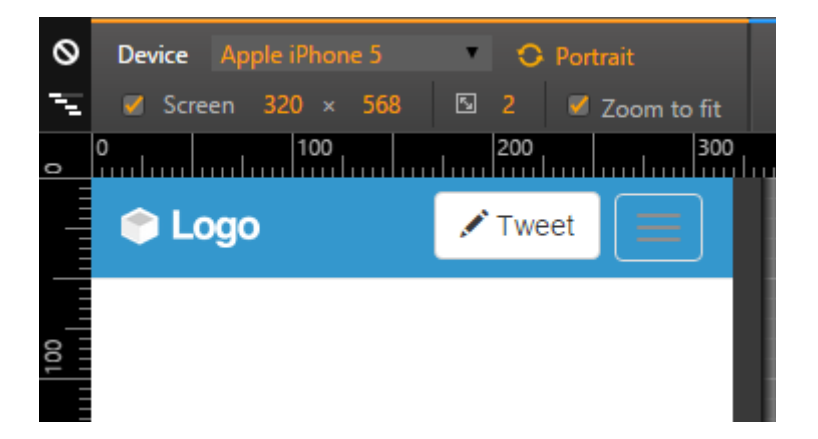

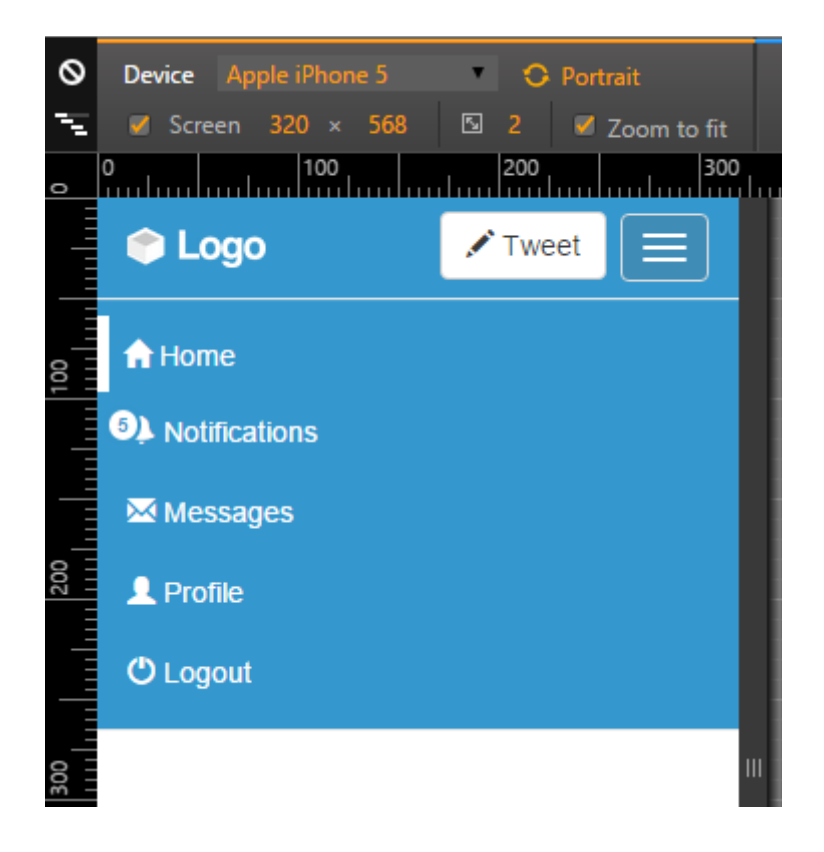

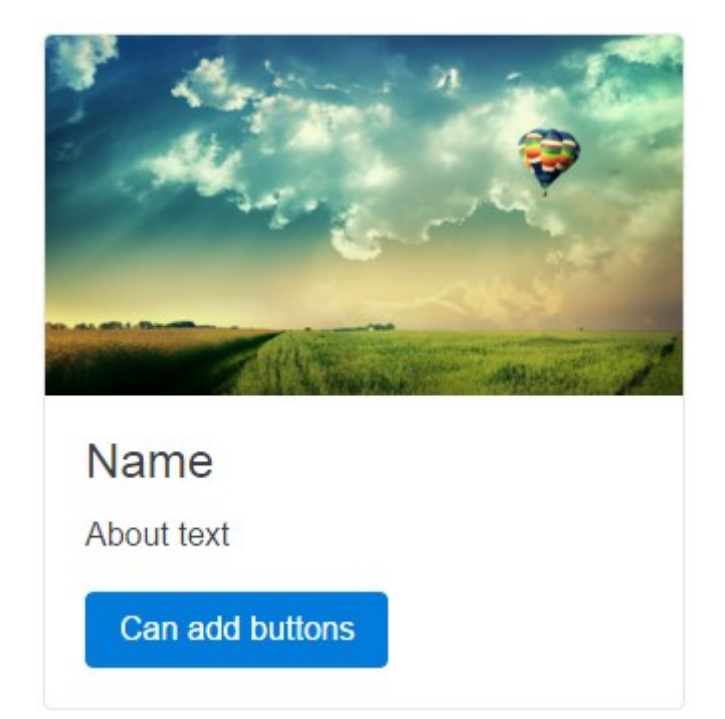

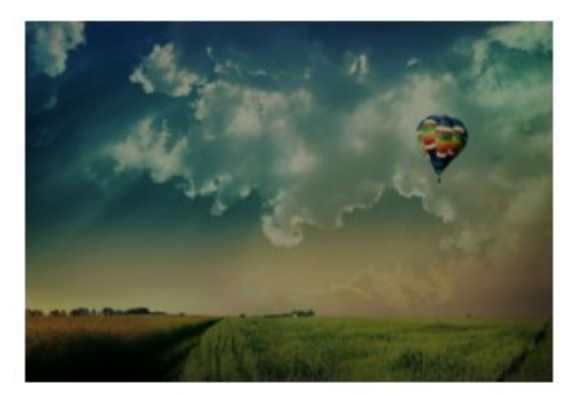

### Name

About text

Can add buttons

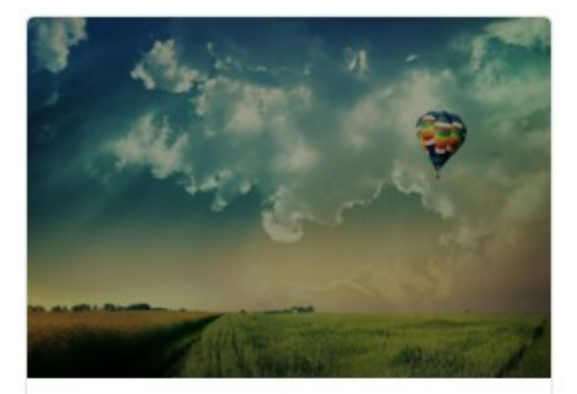

Name

About text

Can add buttons

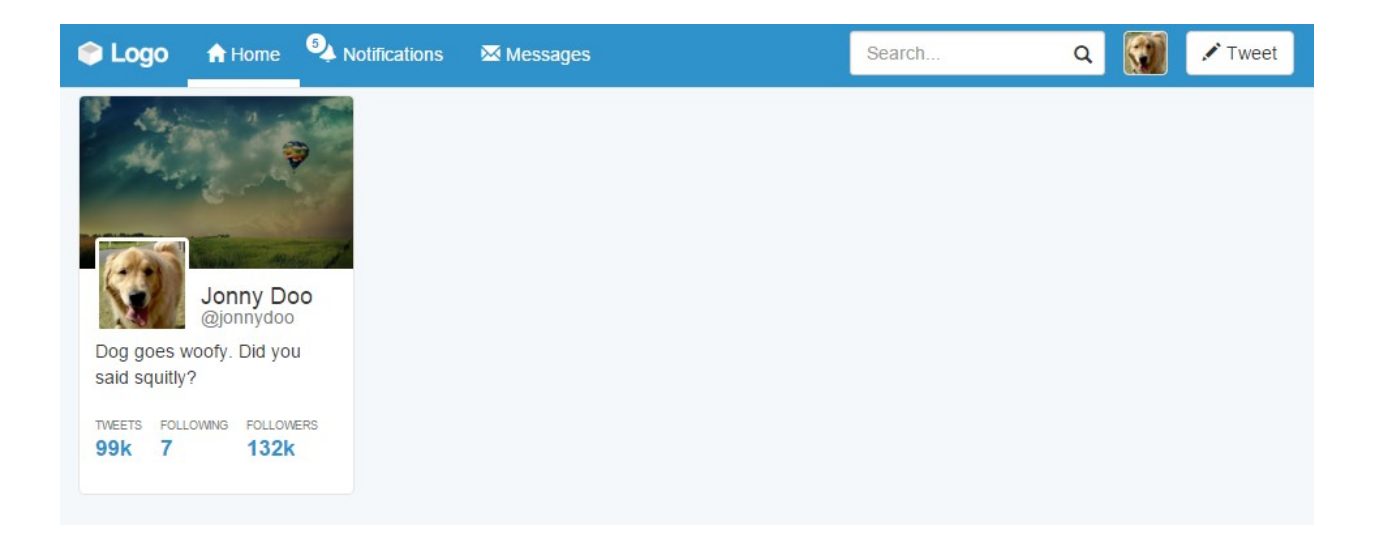

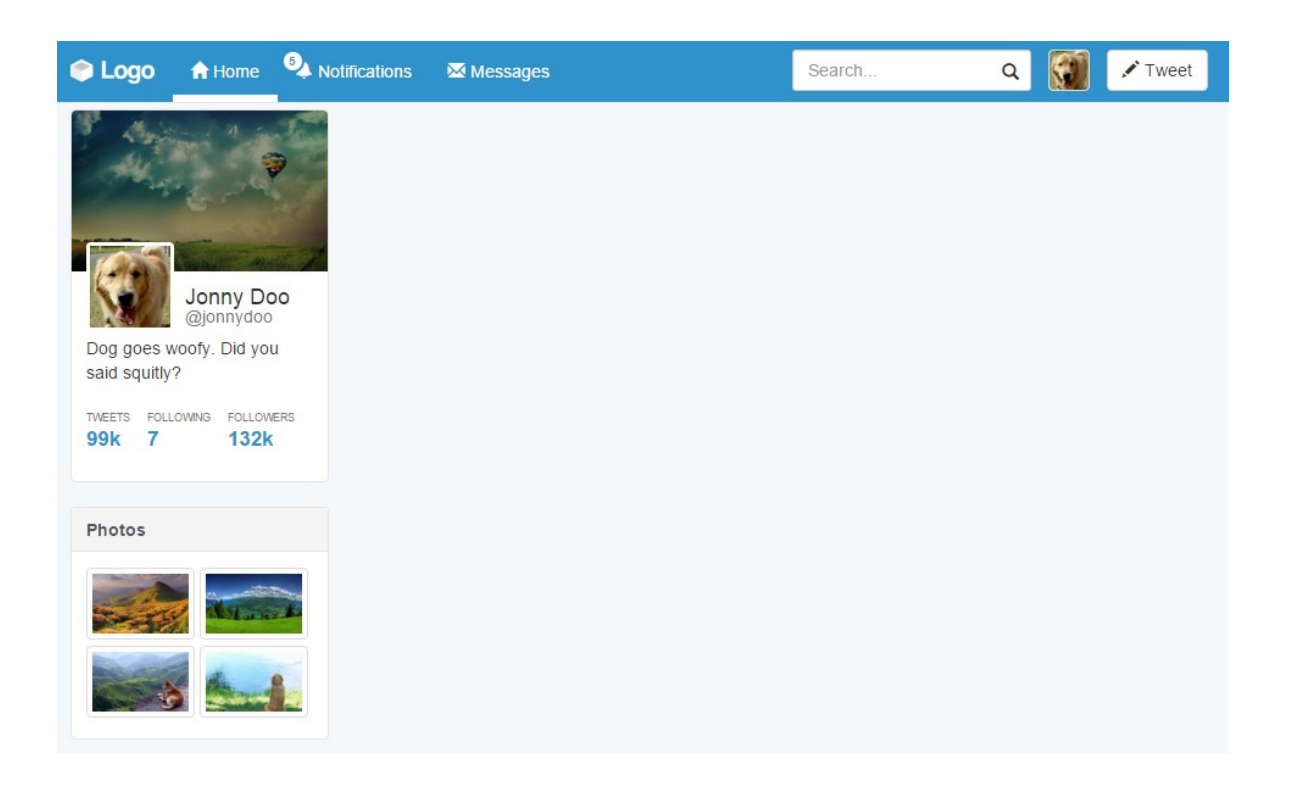

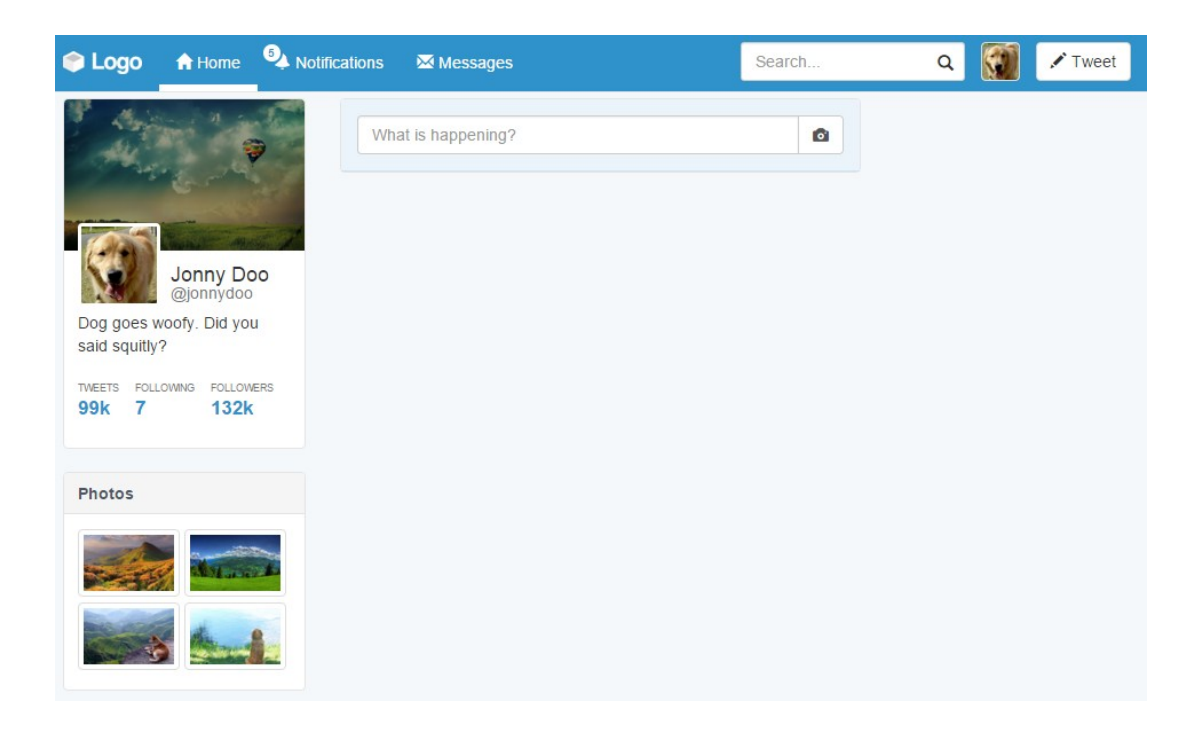

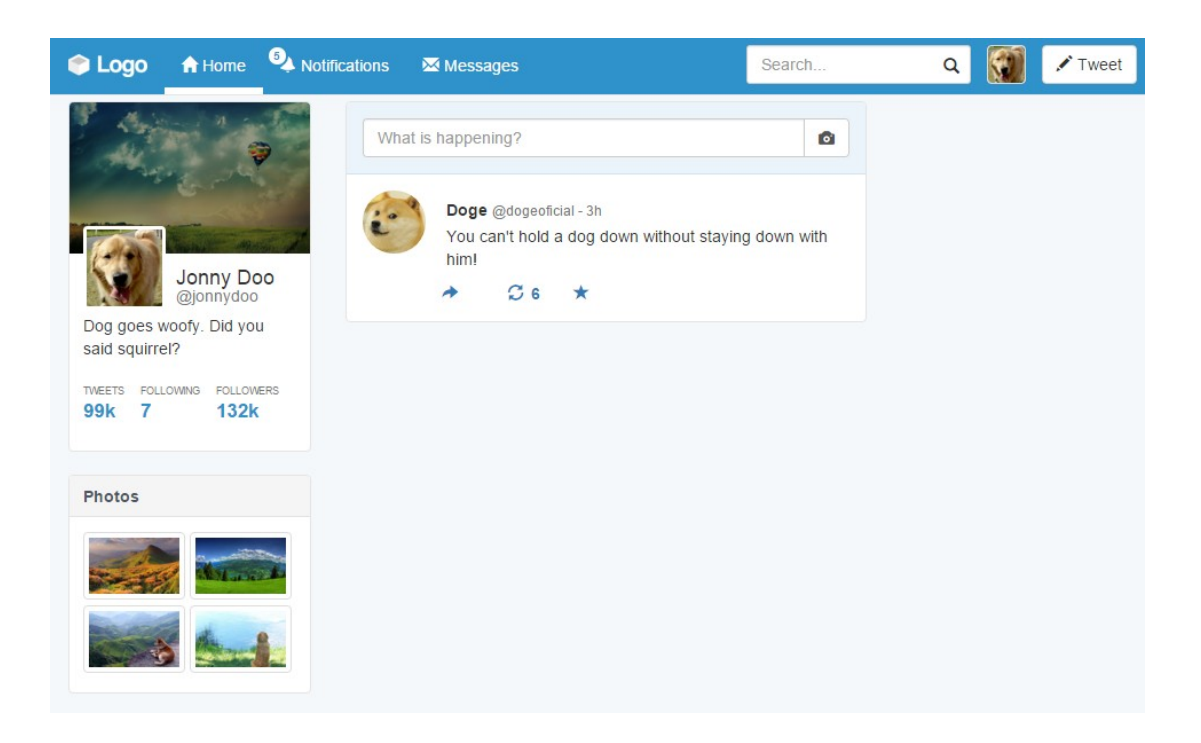

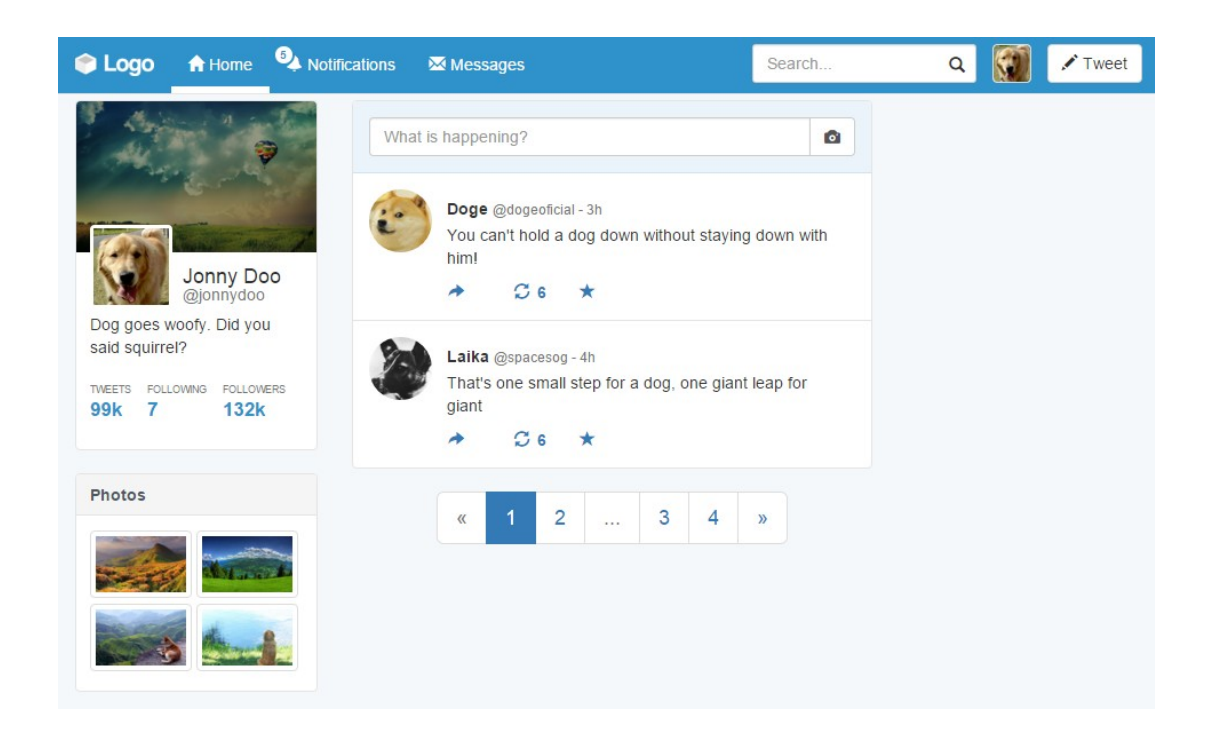

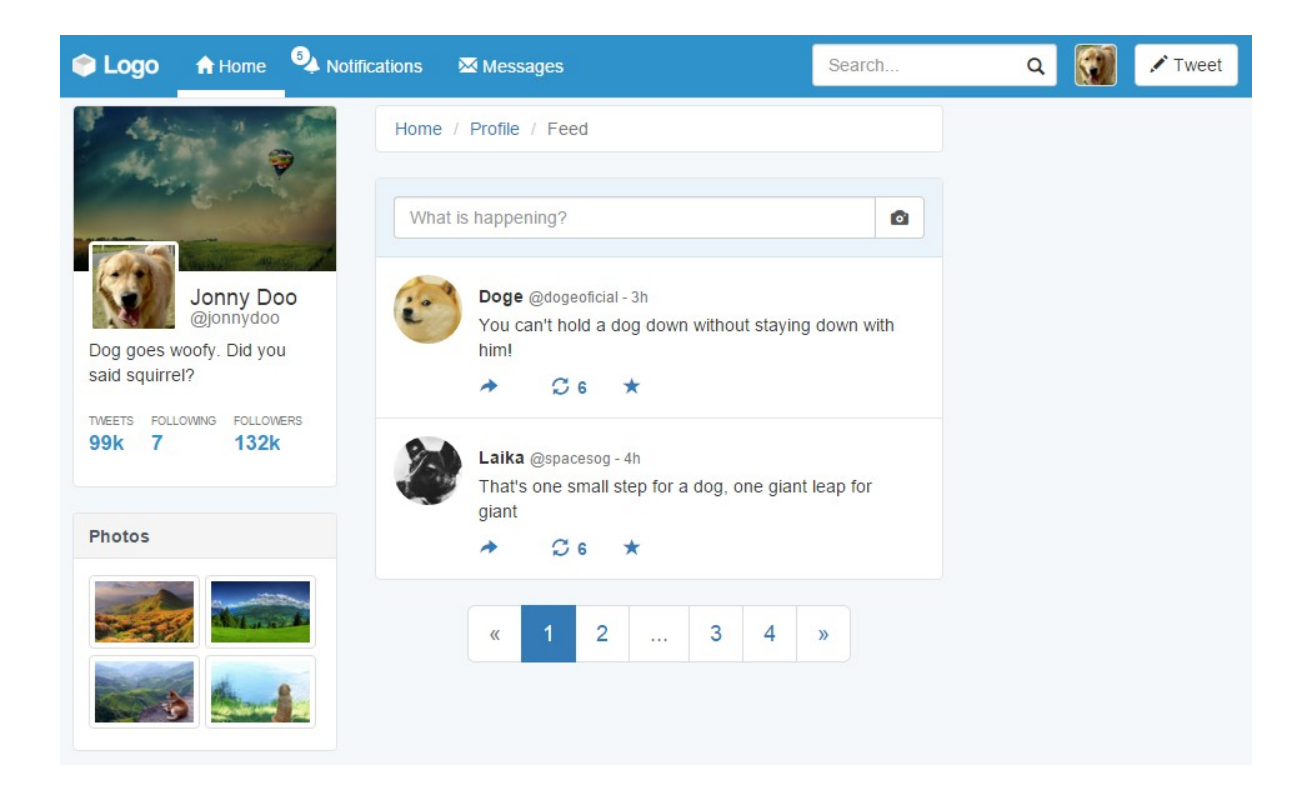

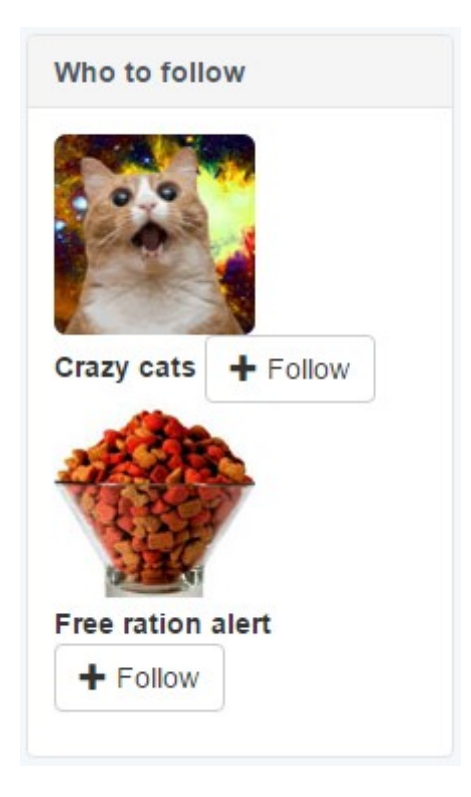

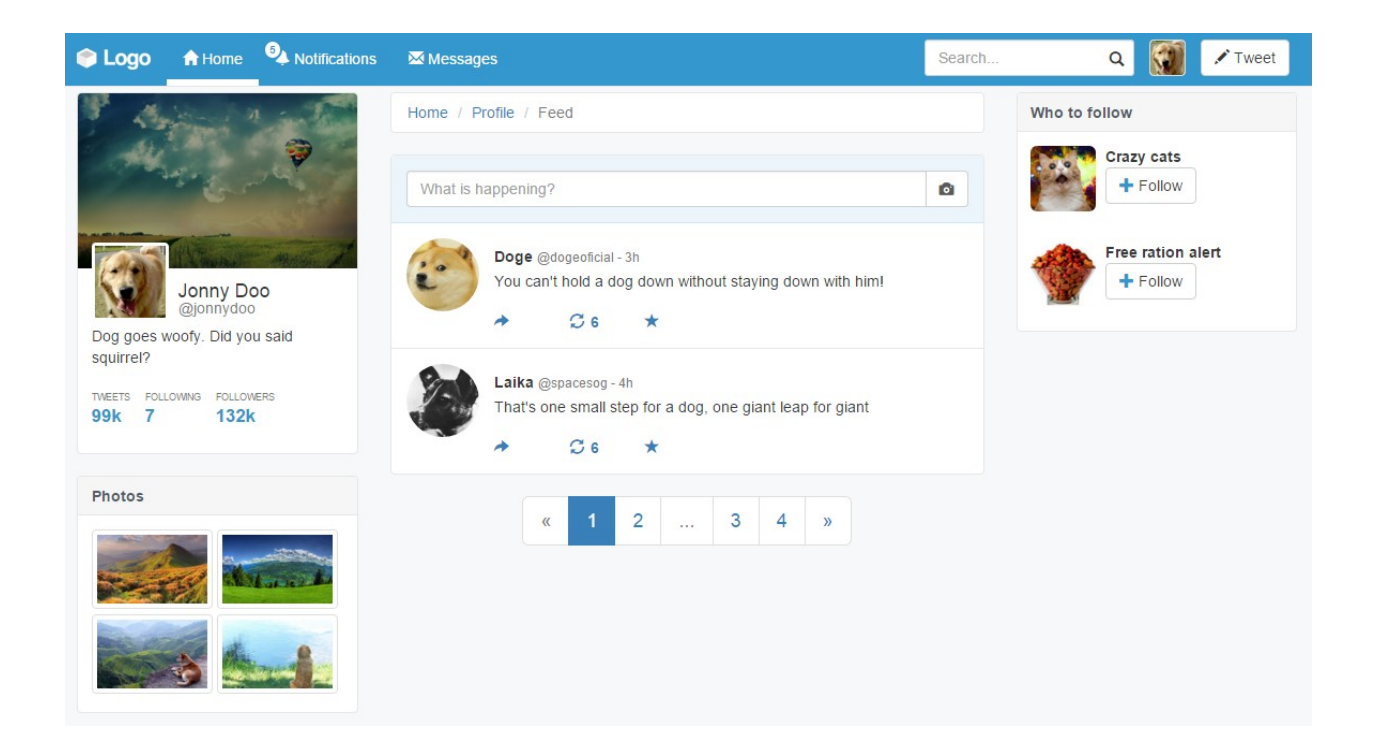

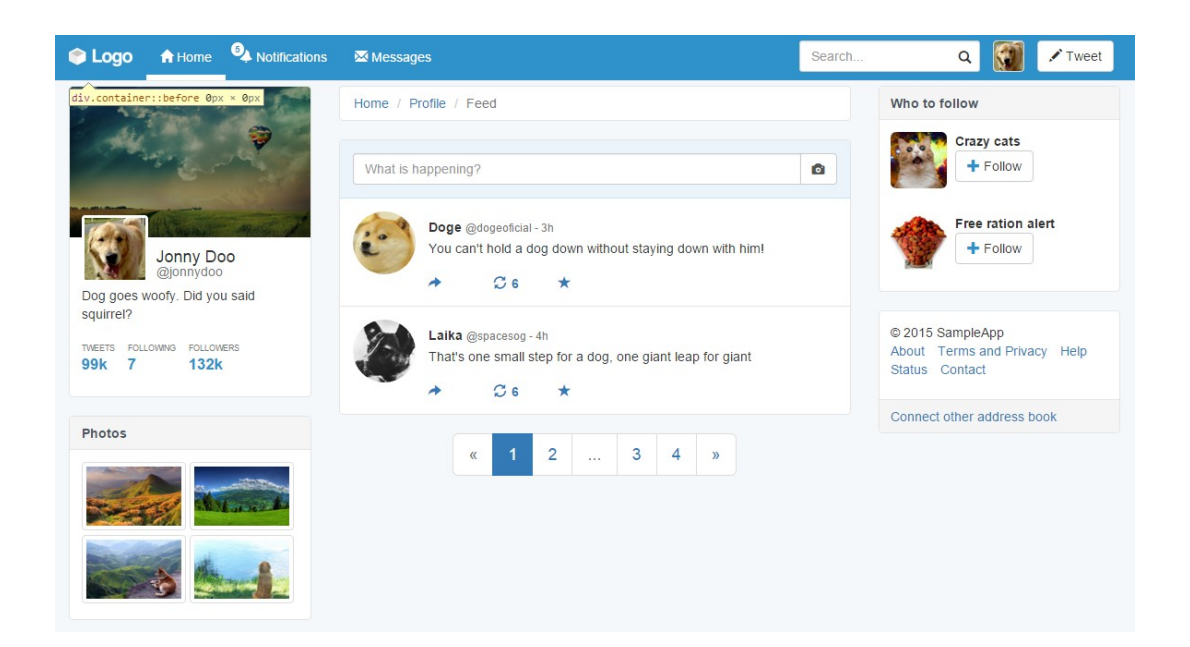

# **Chapter 7: Of Course, You Can Build a Web App!**

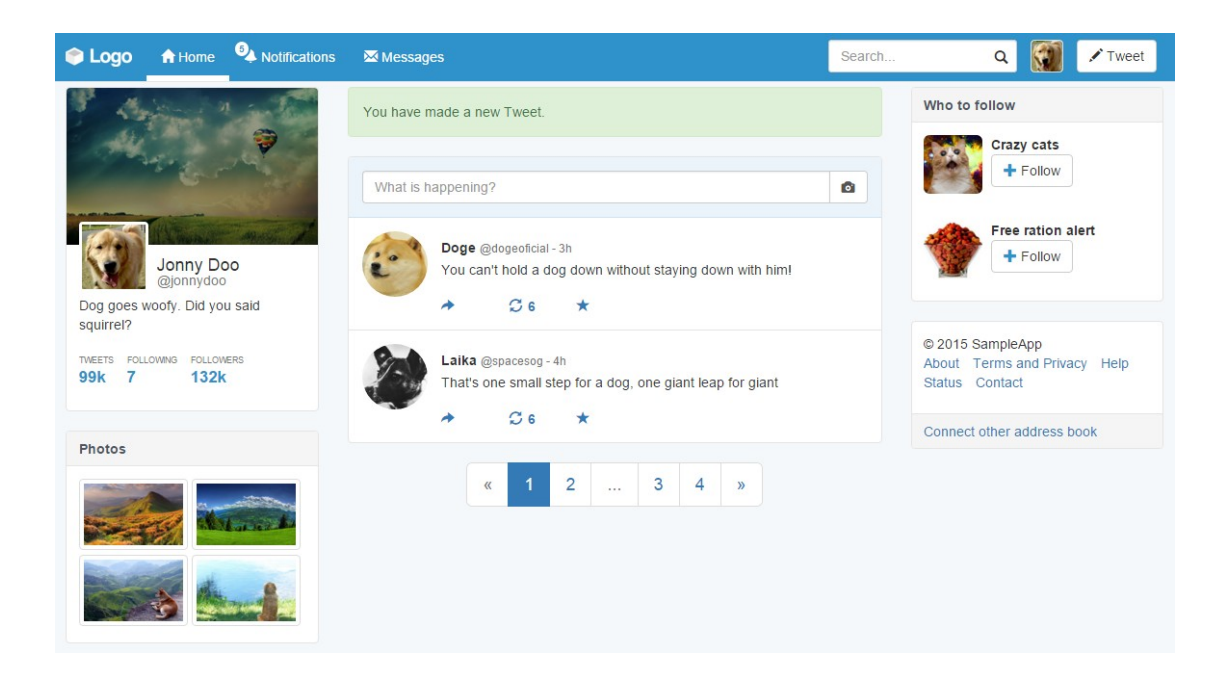

You have made a new Tweet.

### **Tweet alert**

You have made a new Tweet.

**Tweet alert**  $\times$ You have made a new Tweet. Click here to review your tweets.

 $\times$ 

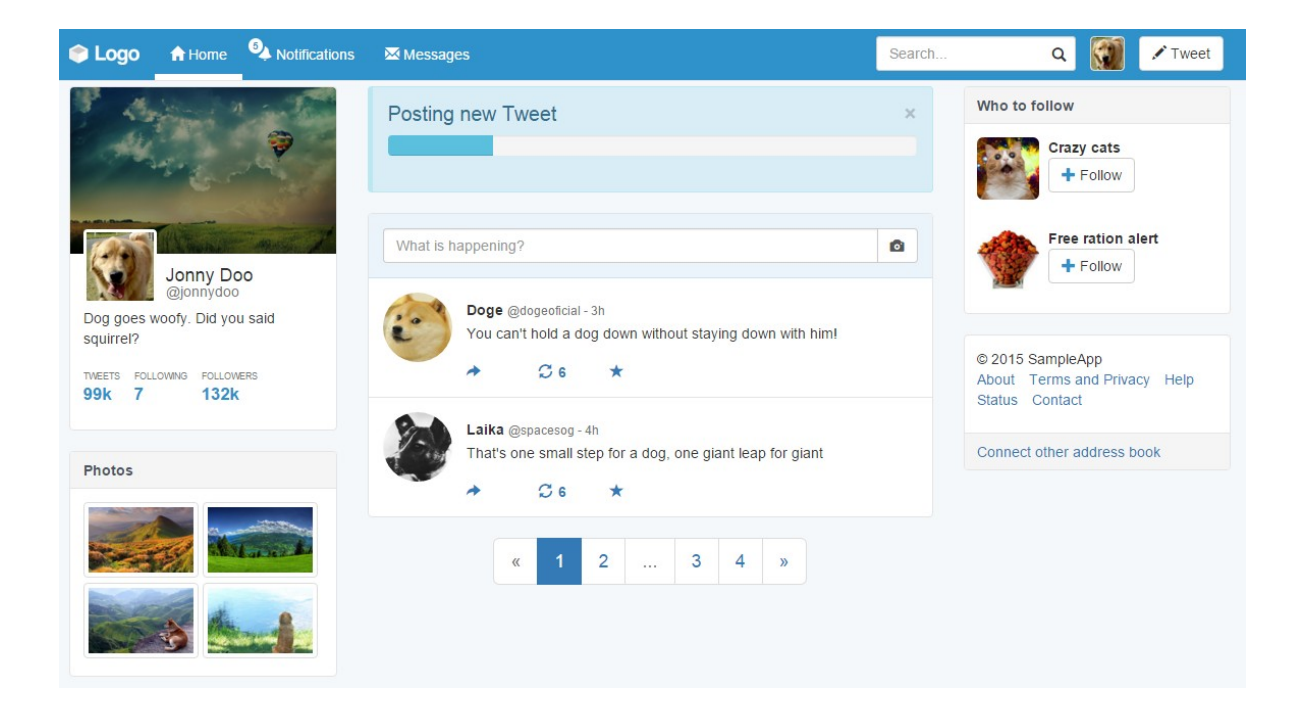

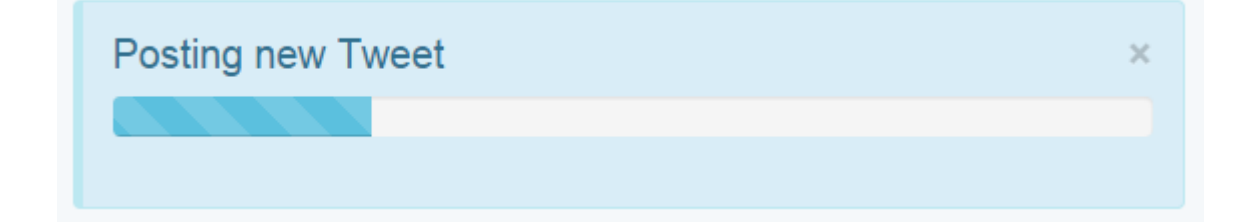

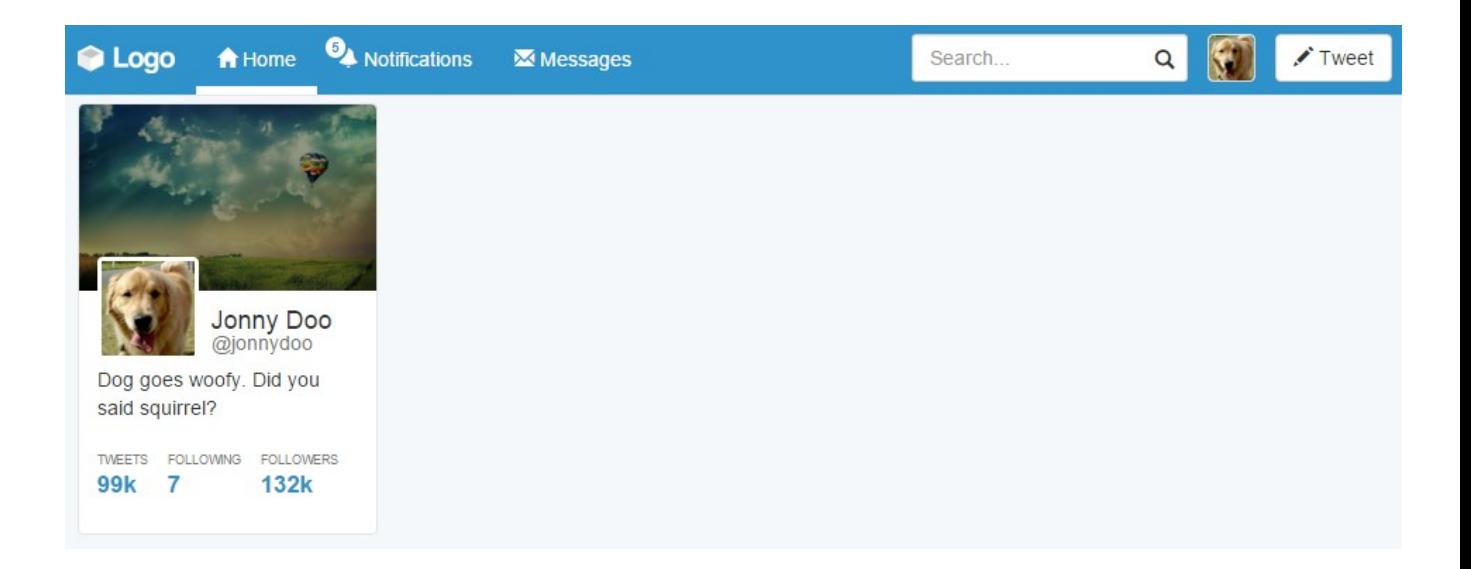

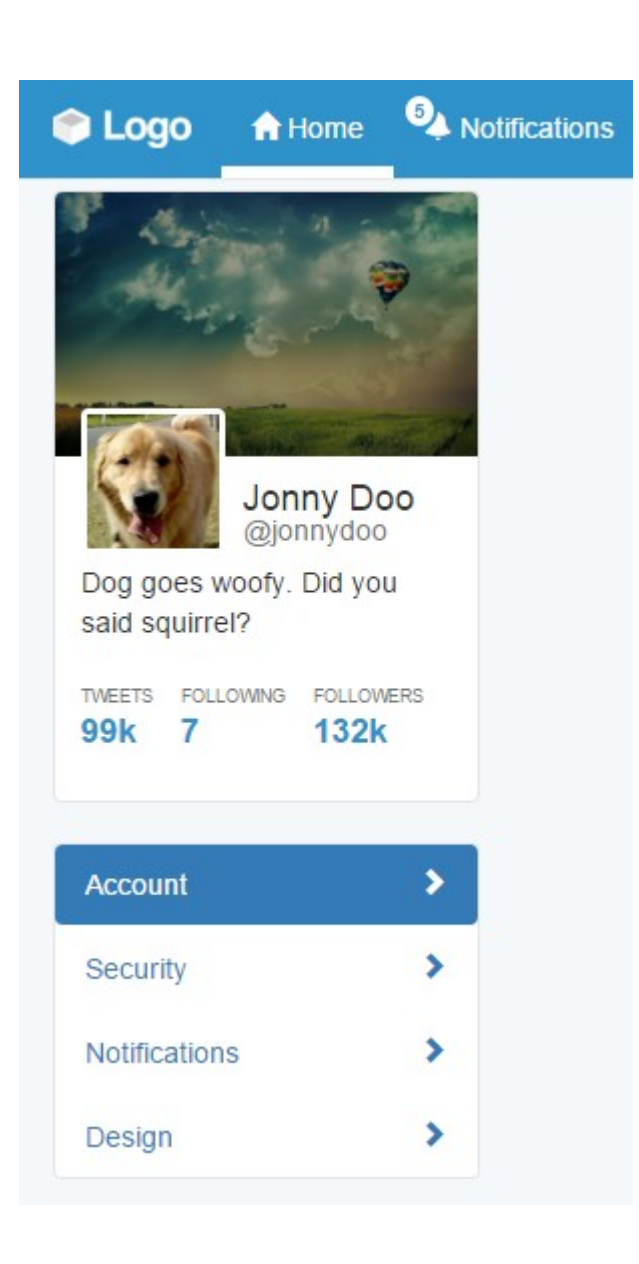

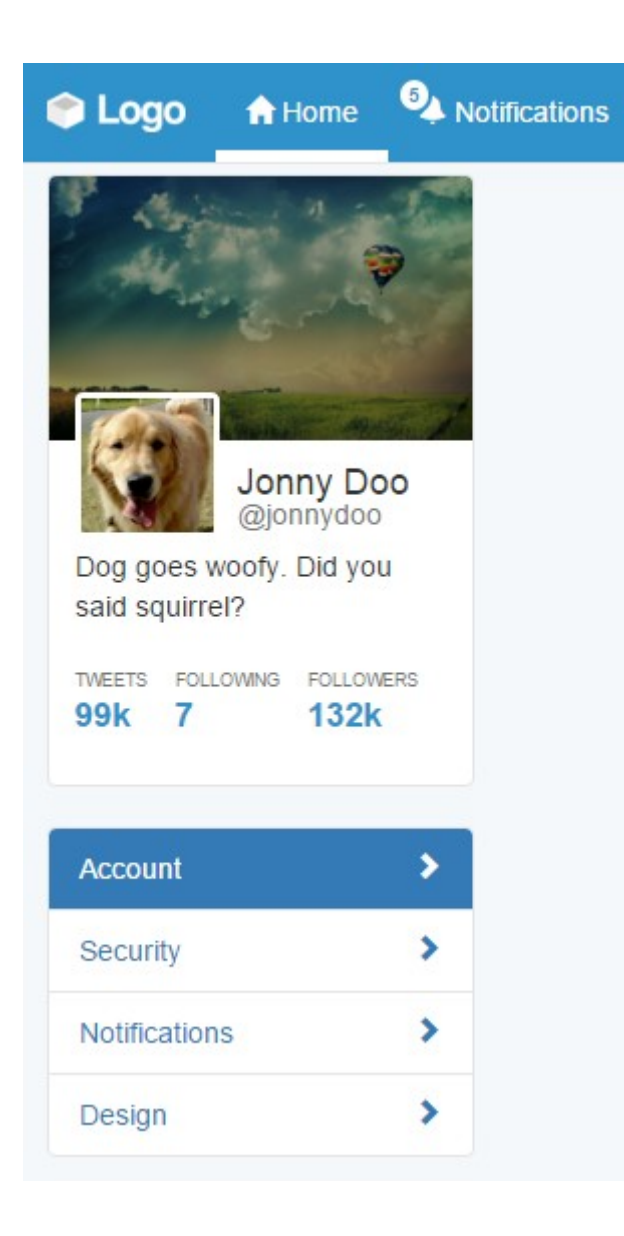

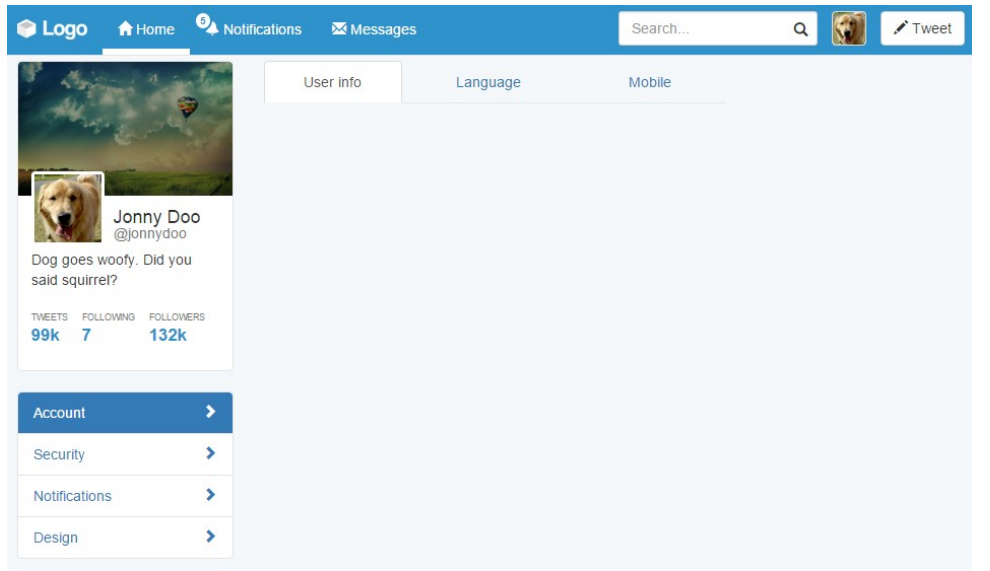

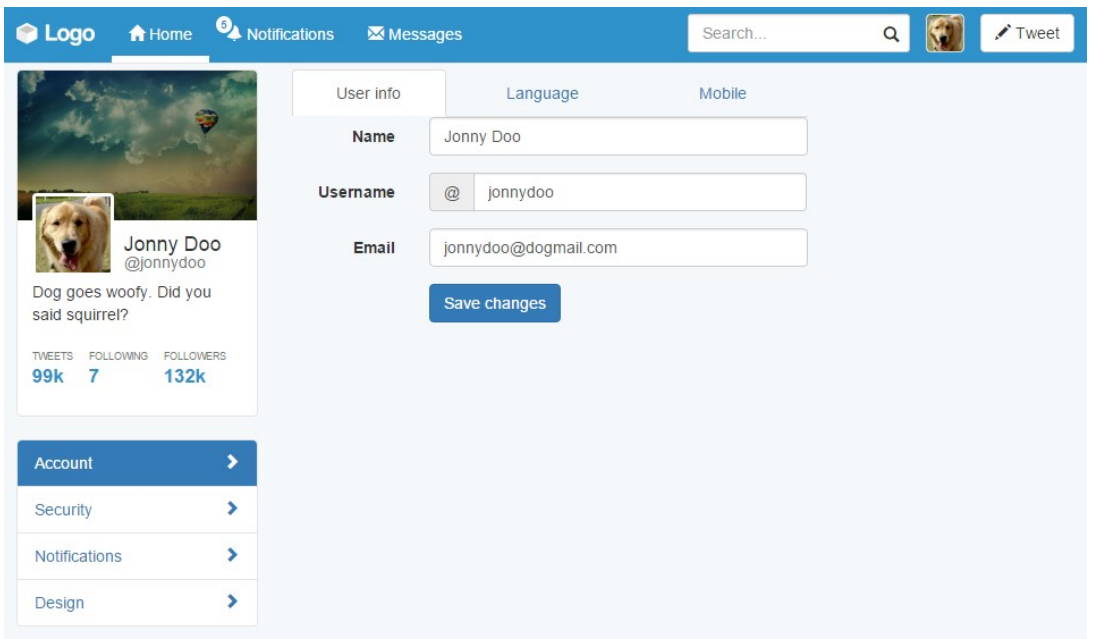

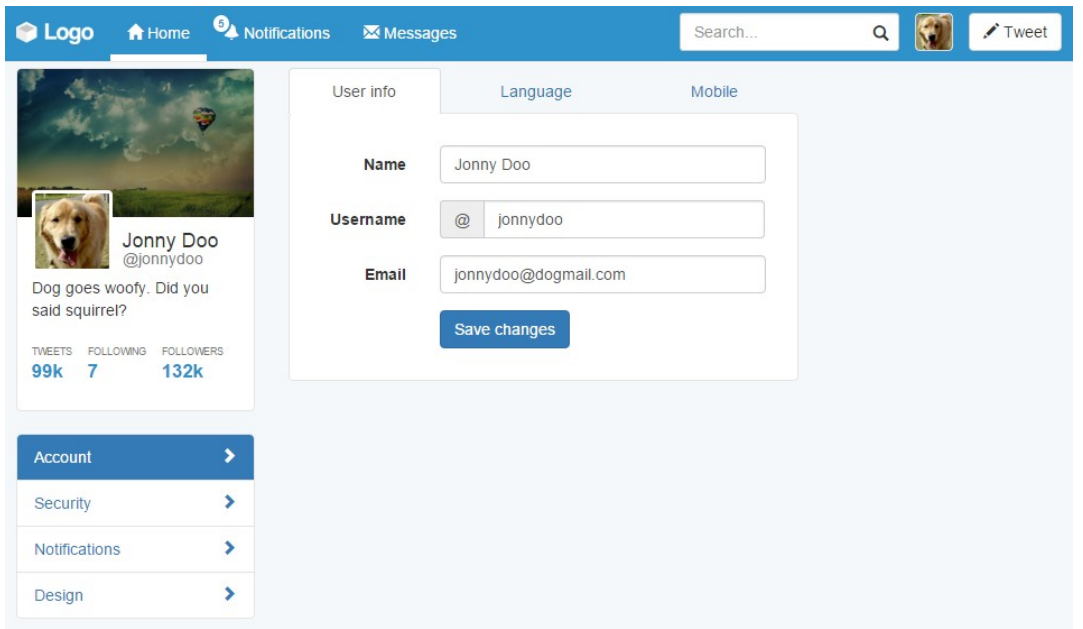

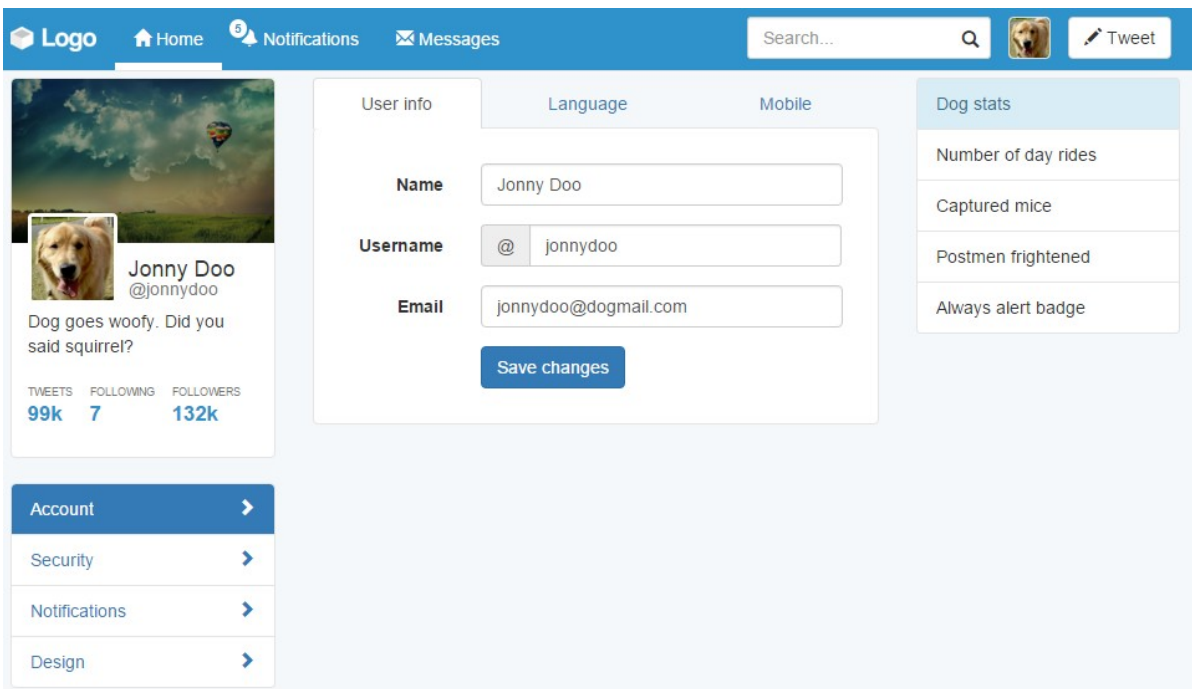

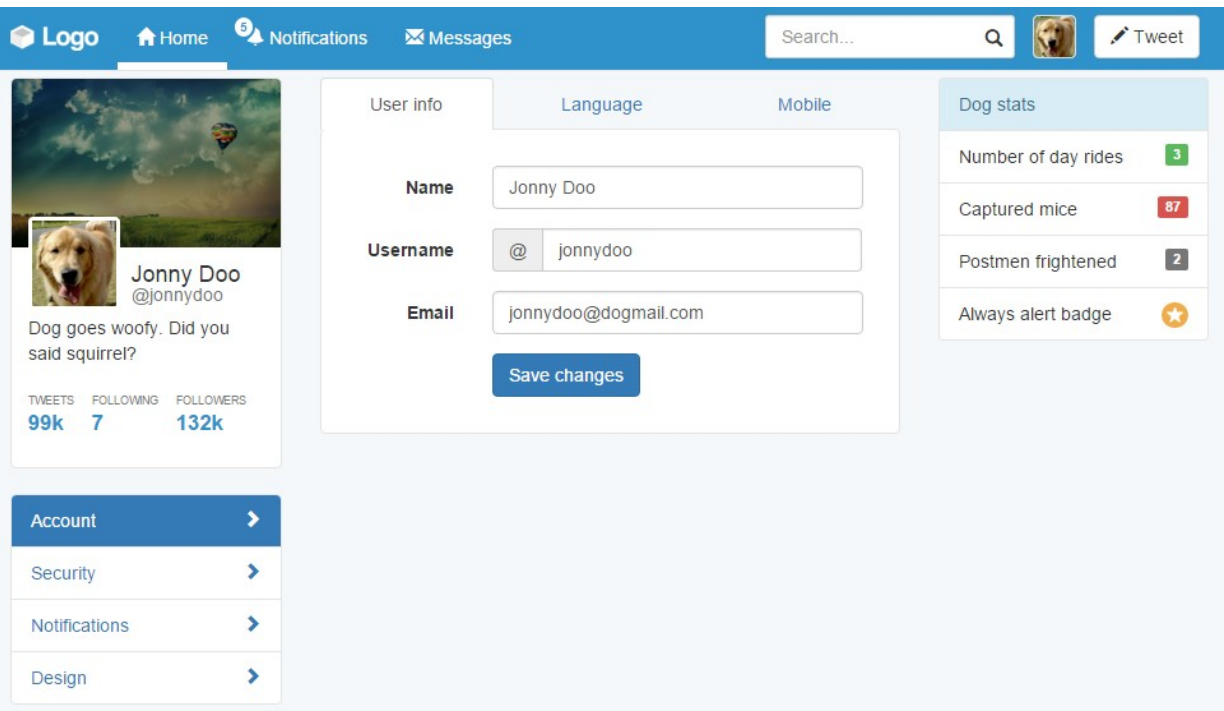

# **Chapter 8: Working with JavaScript**

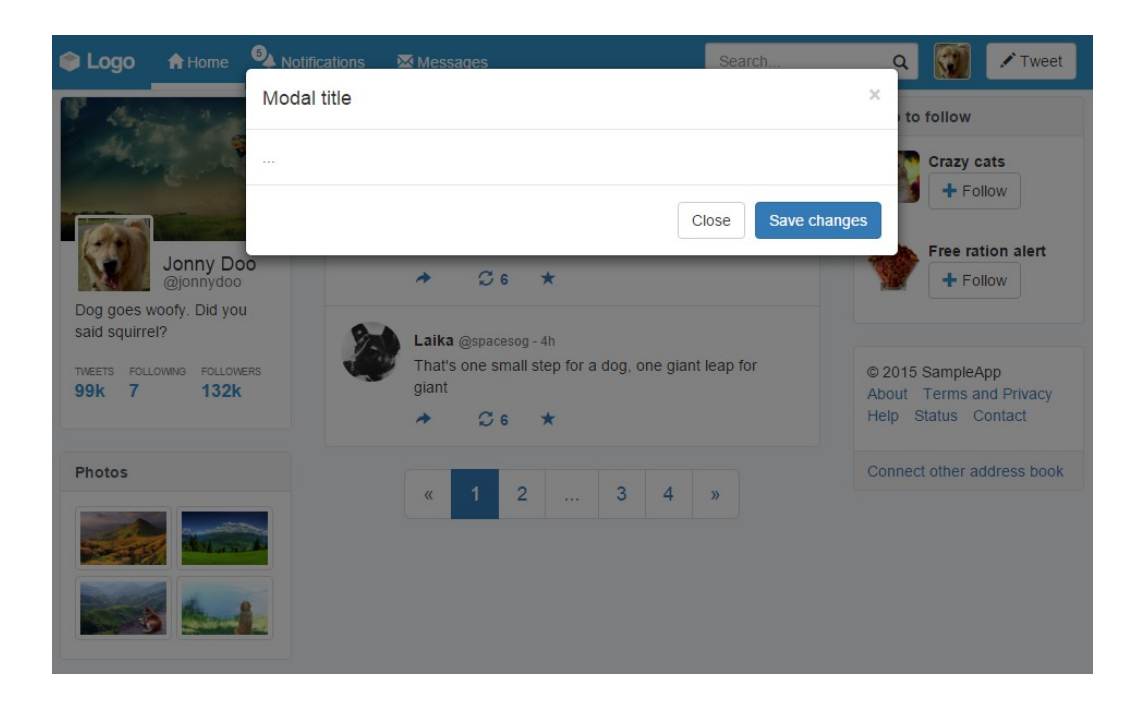

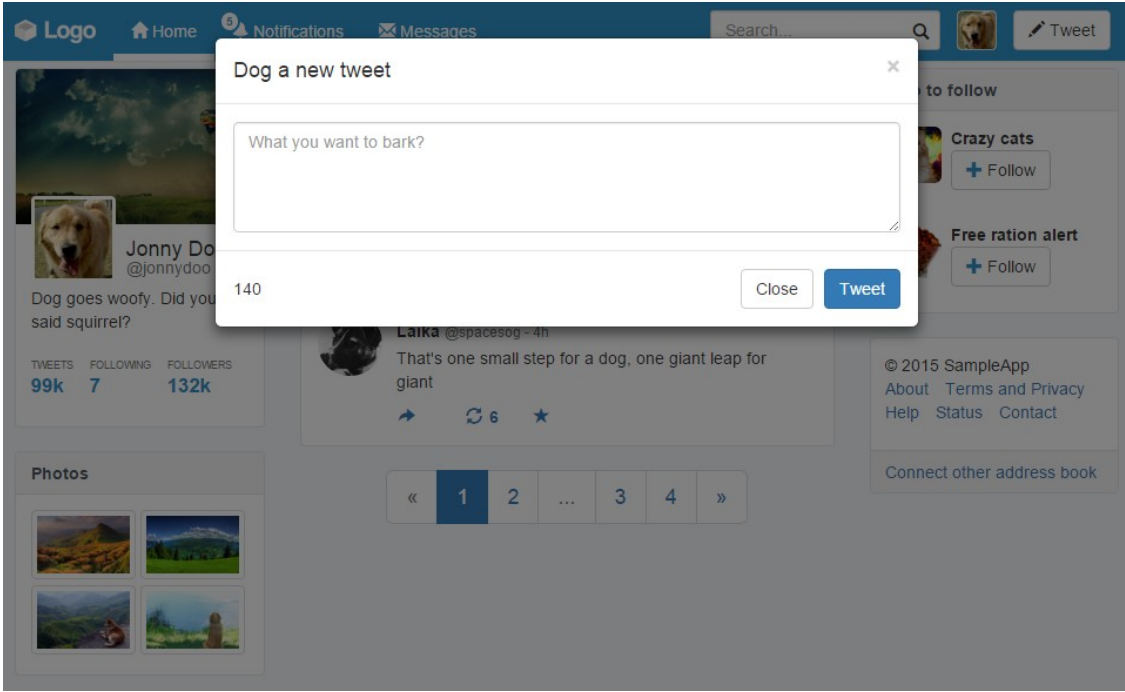

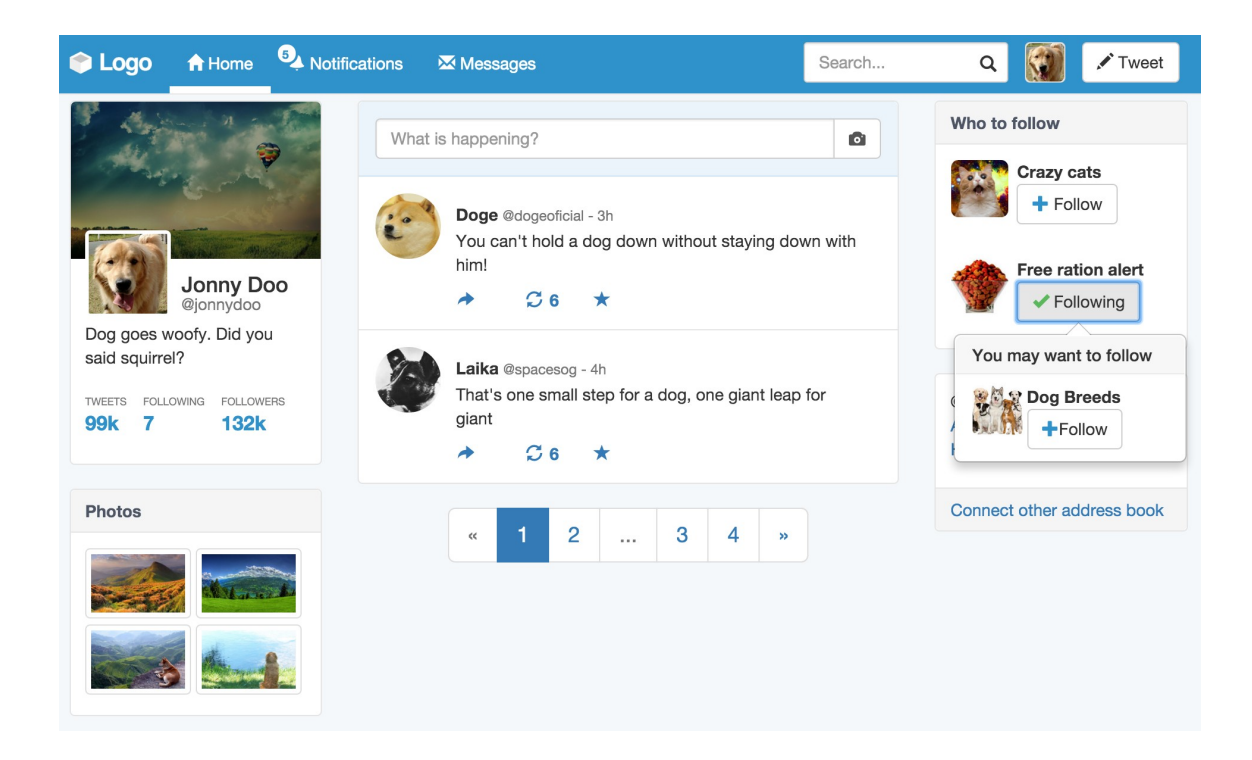

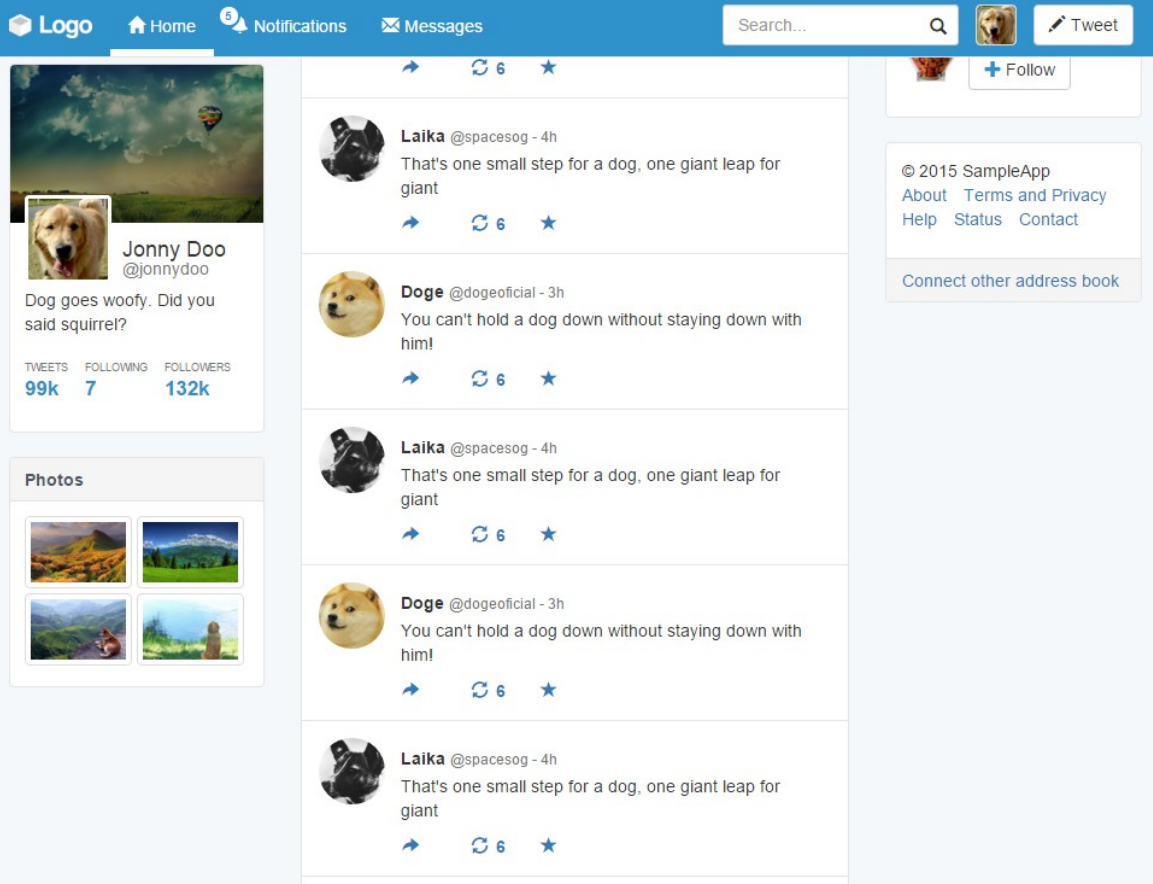

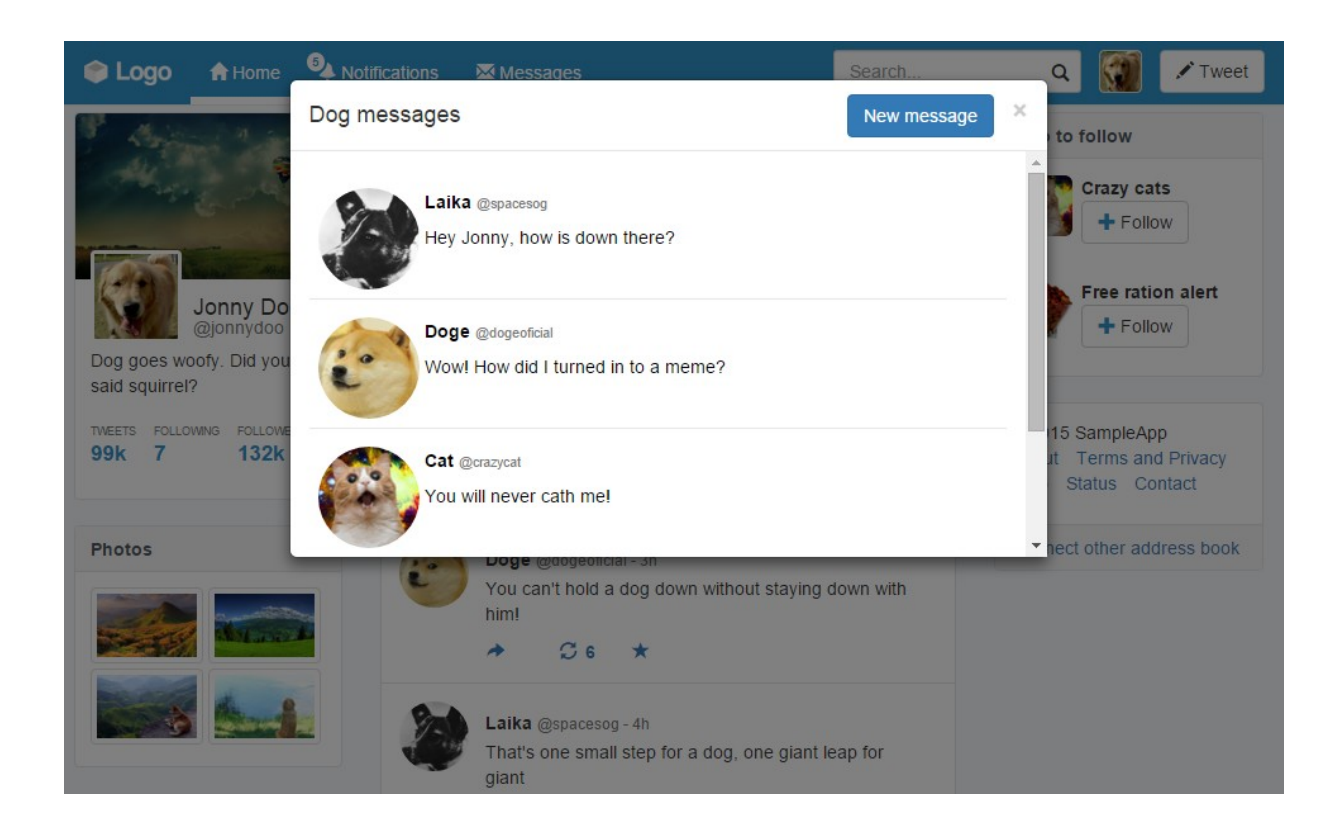

### **Chapter 9: Entering in the Advanced Mode**

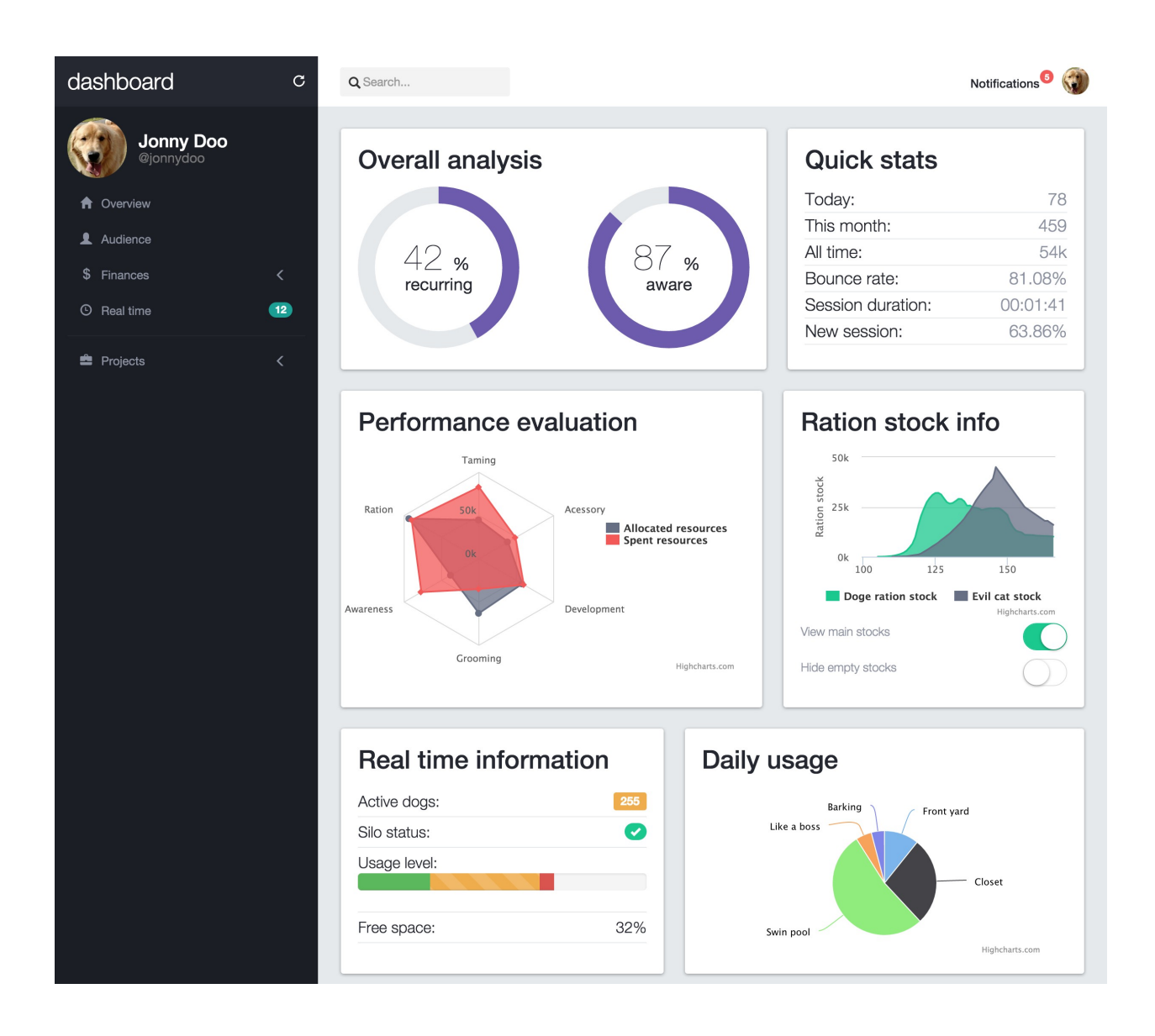

# dashboard

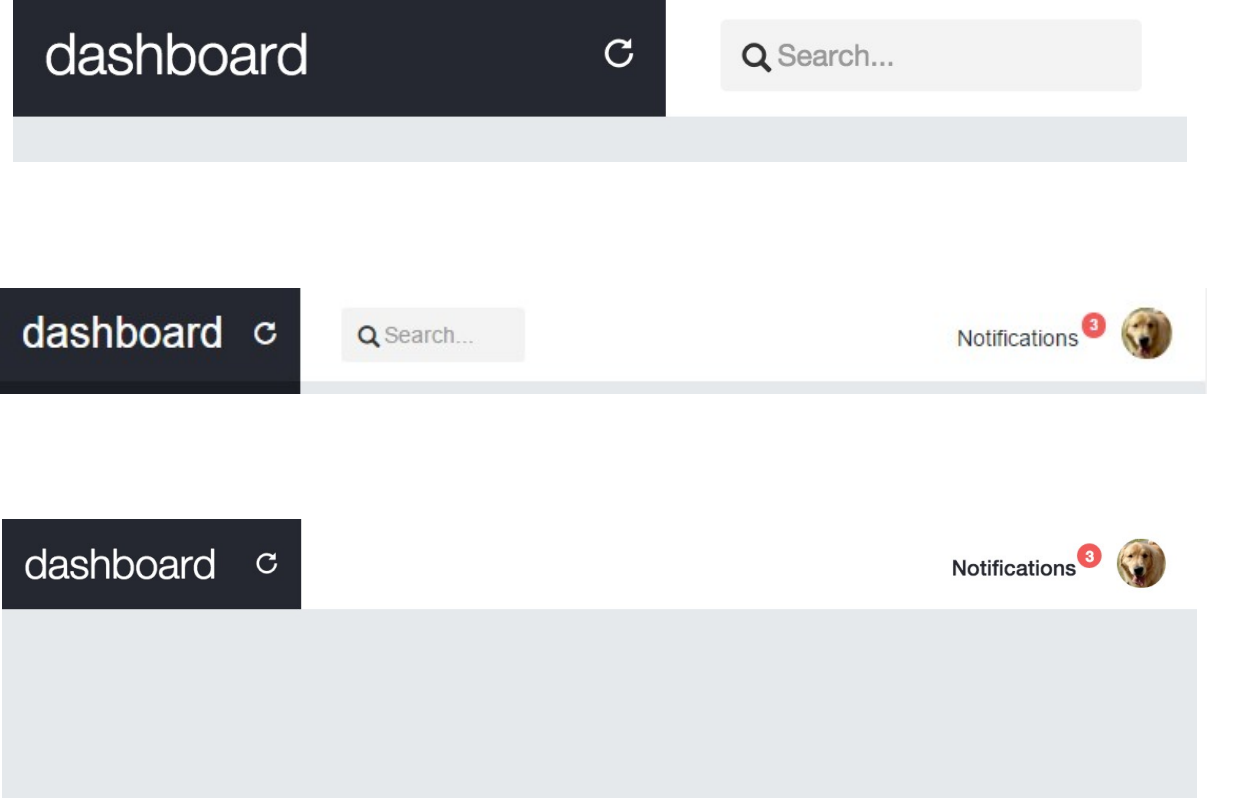

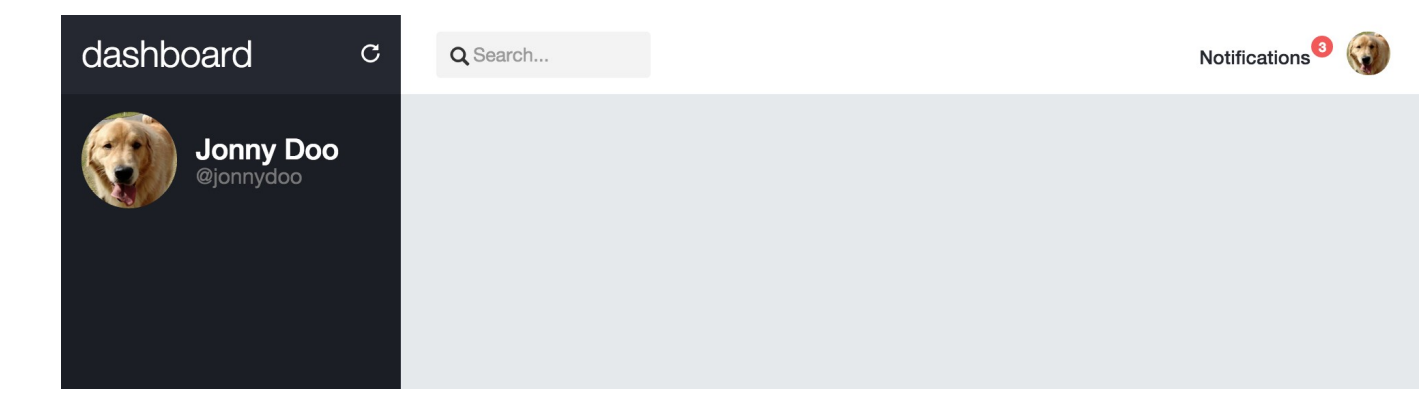

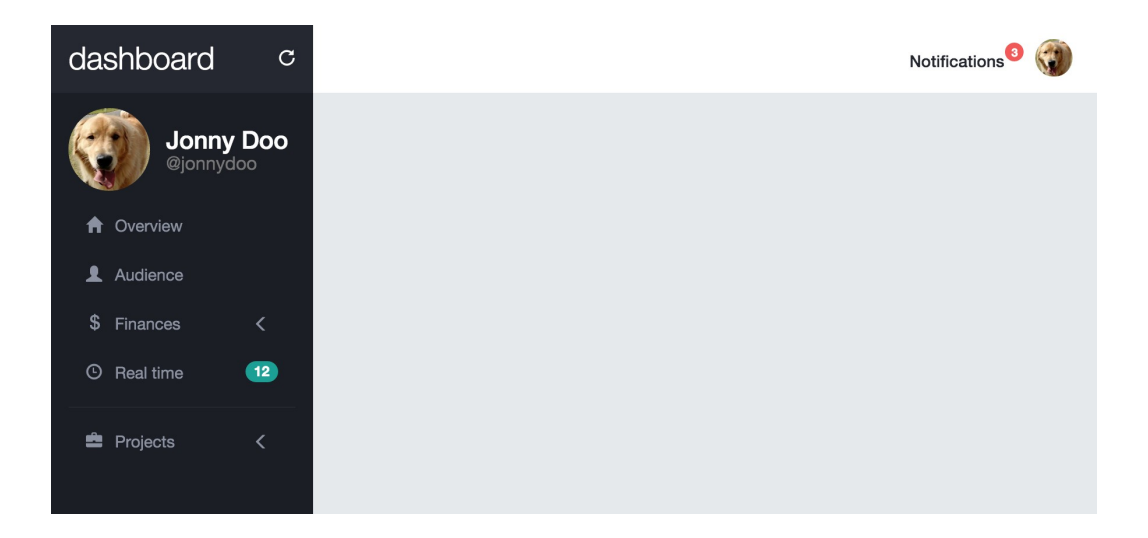

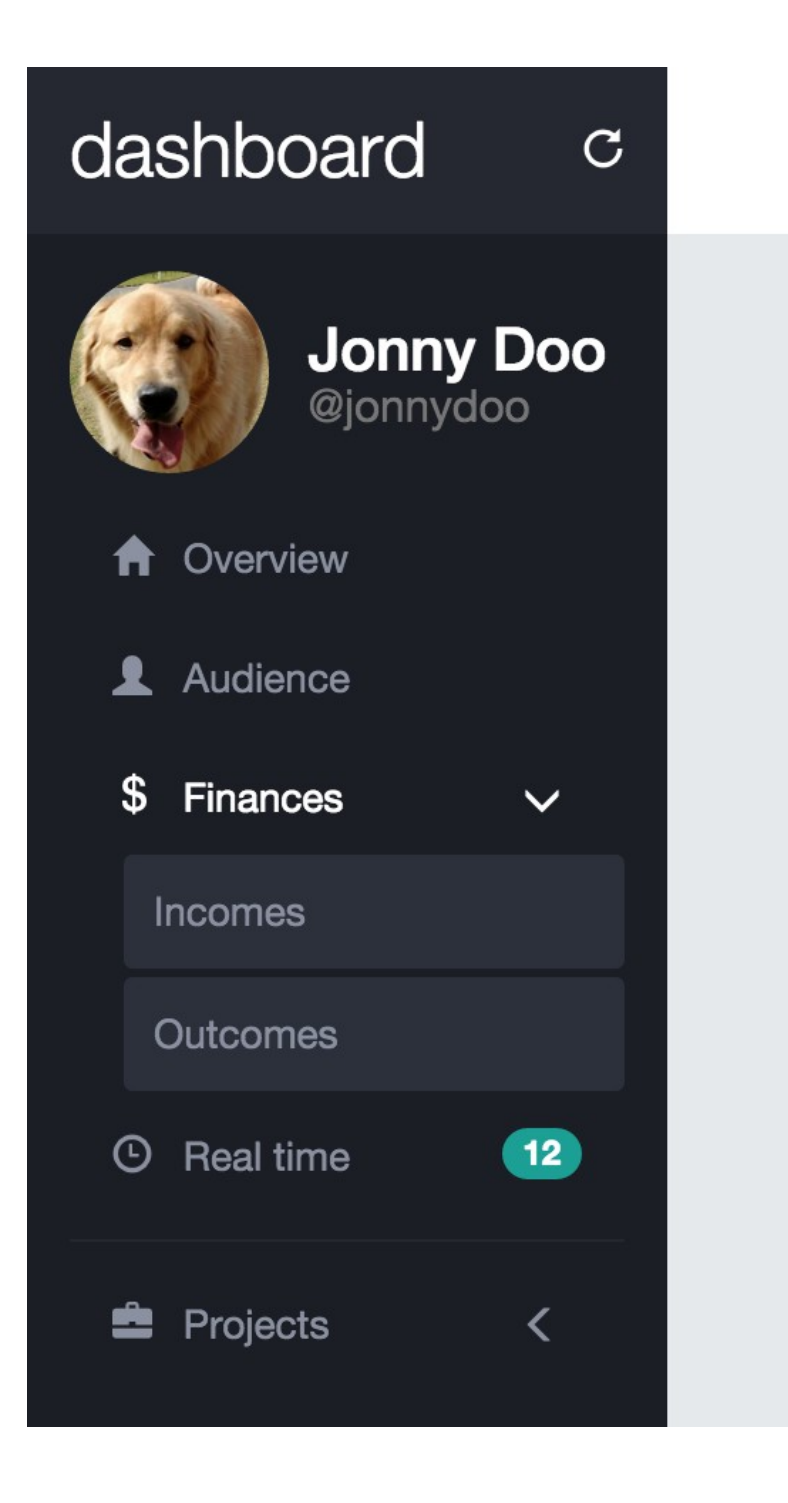

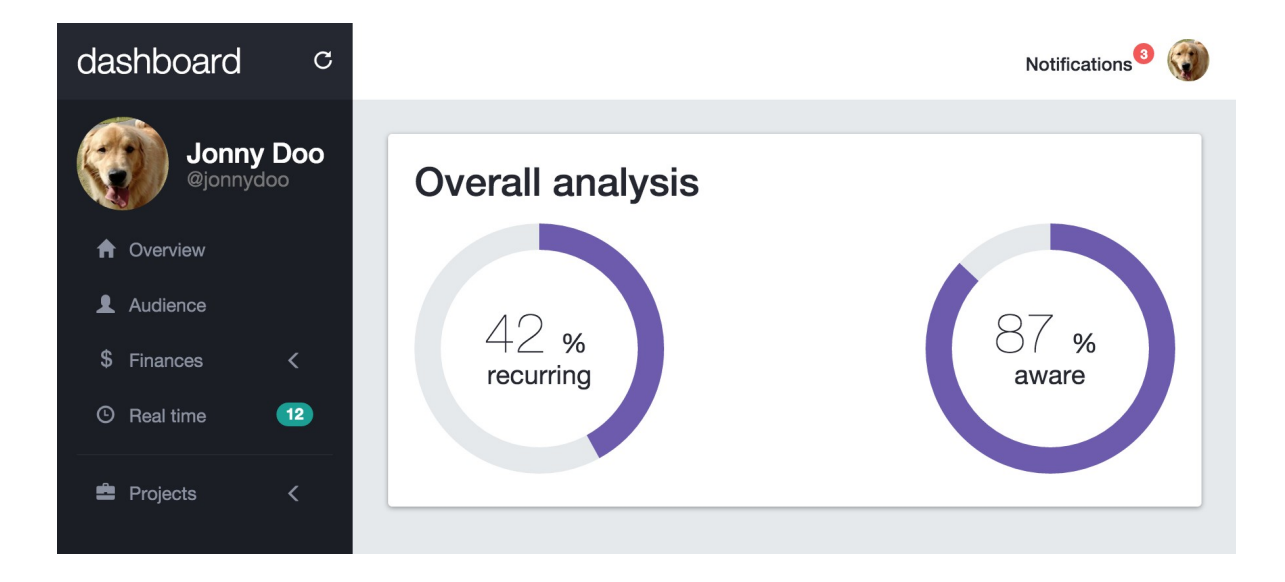

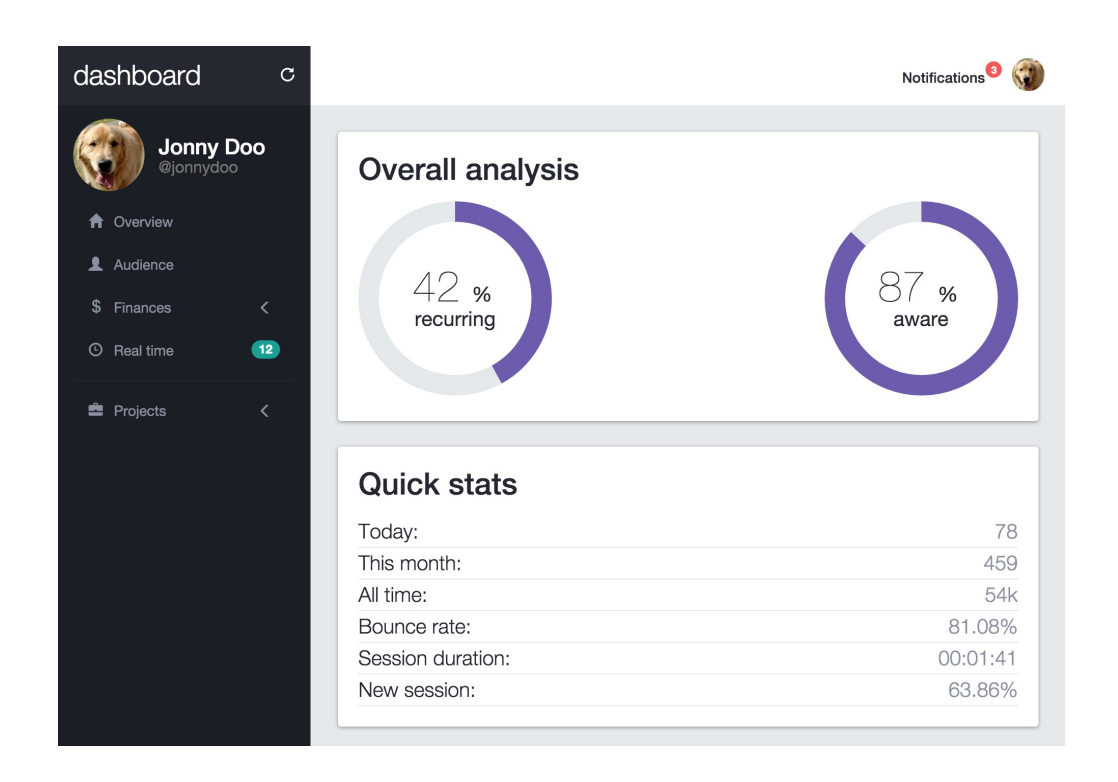

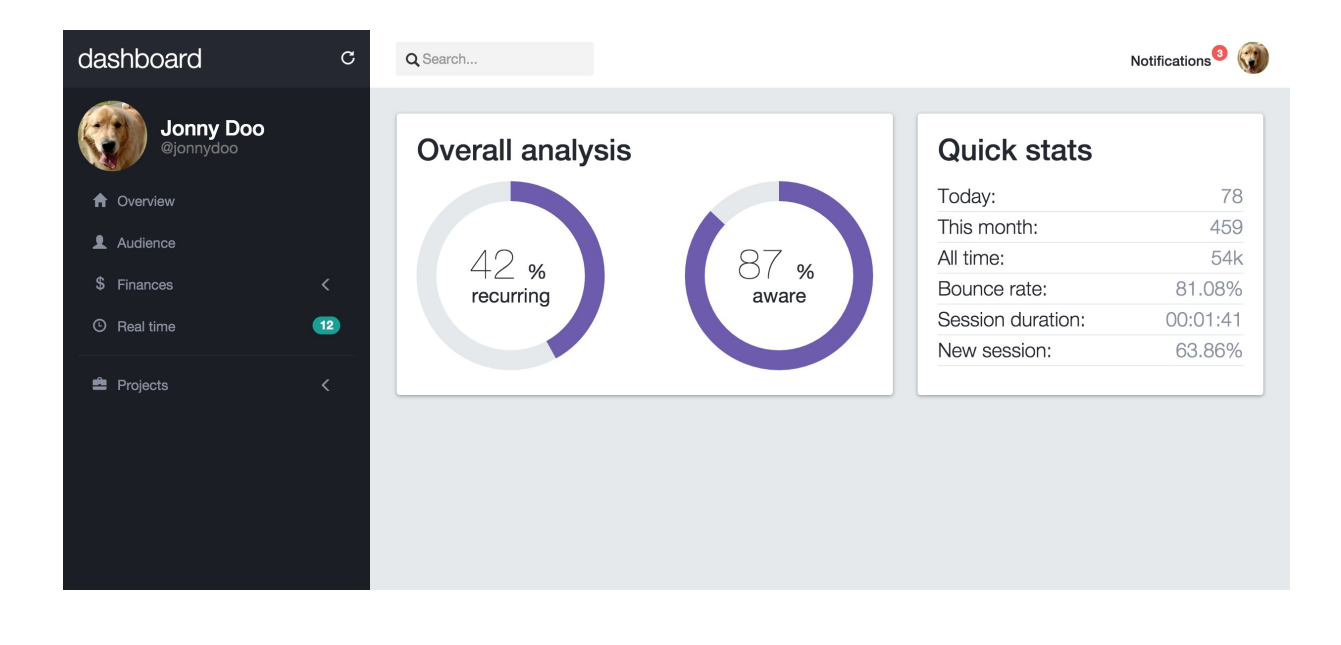

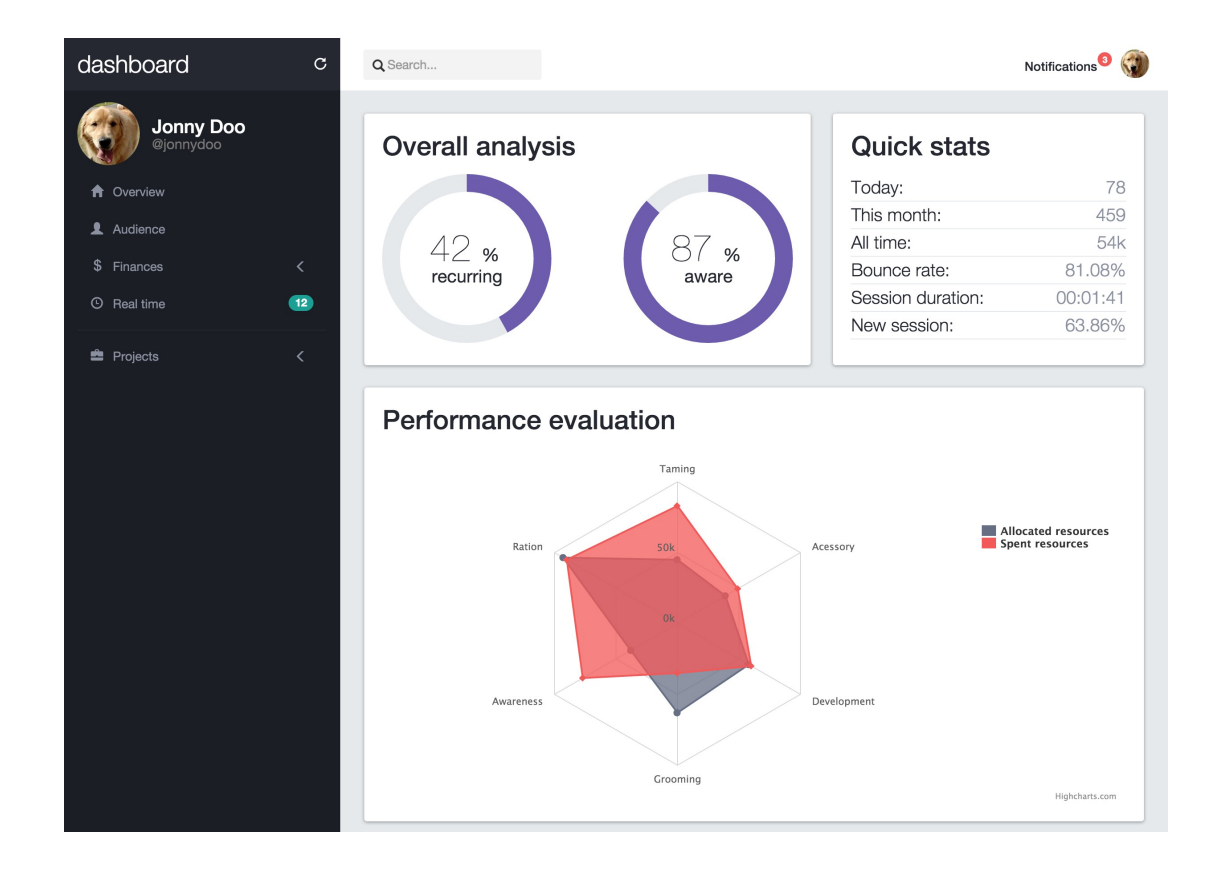

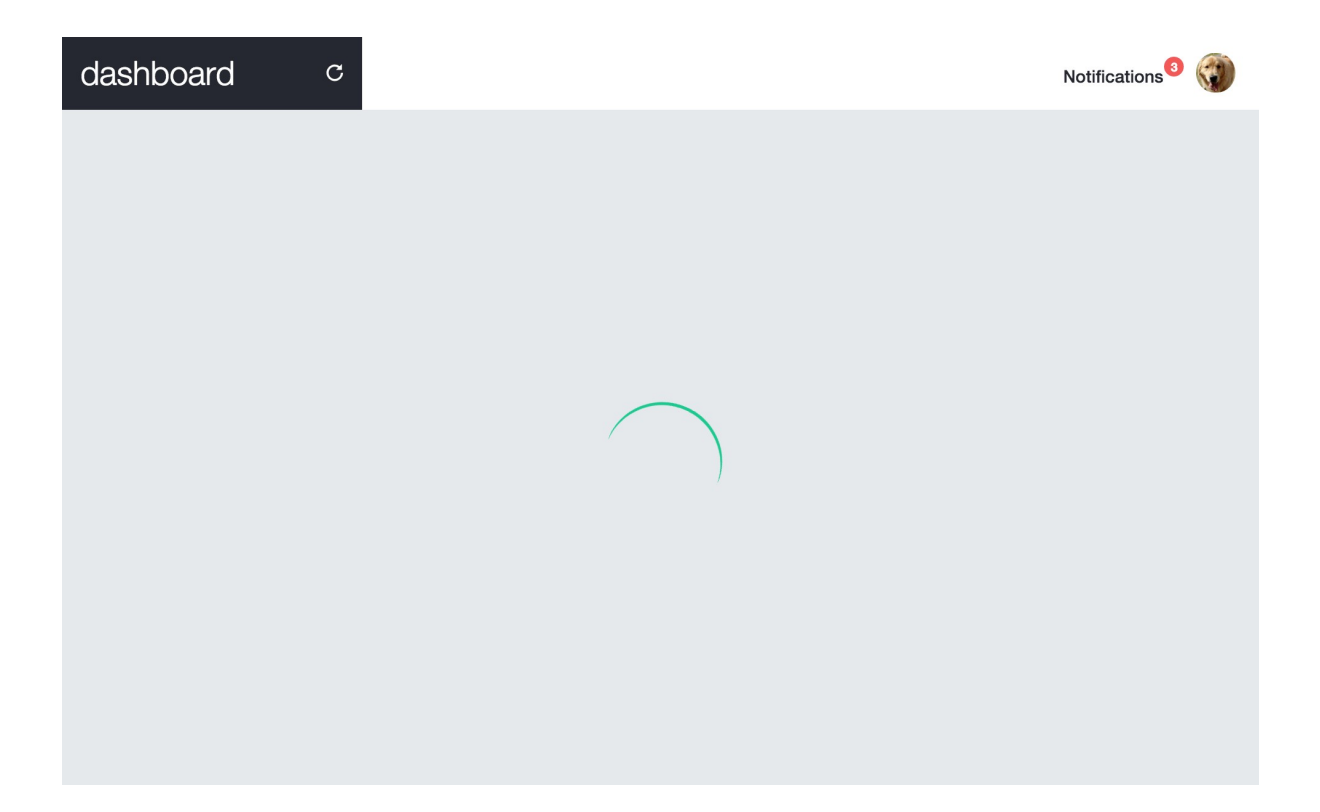

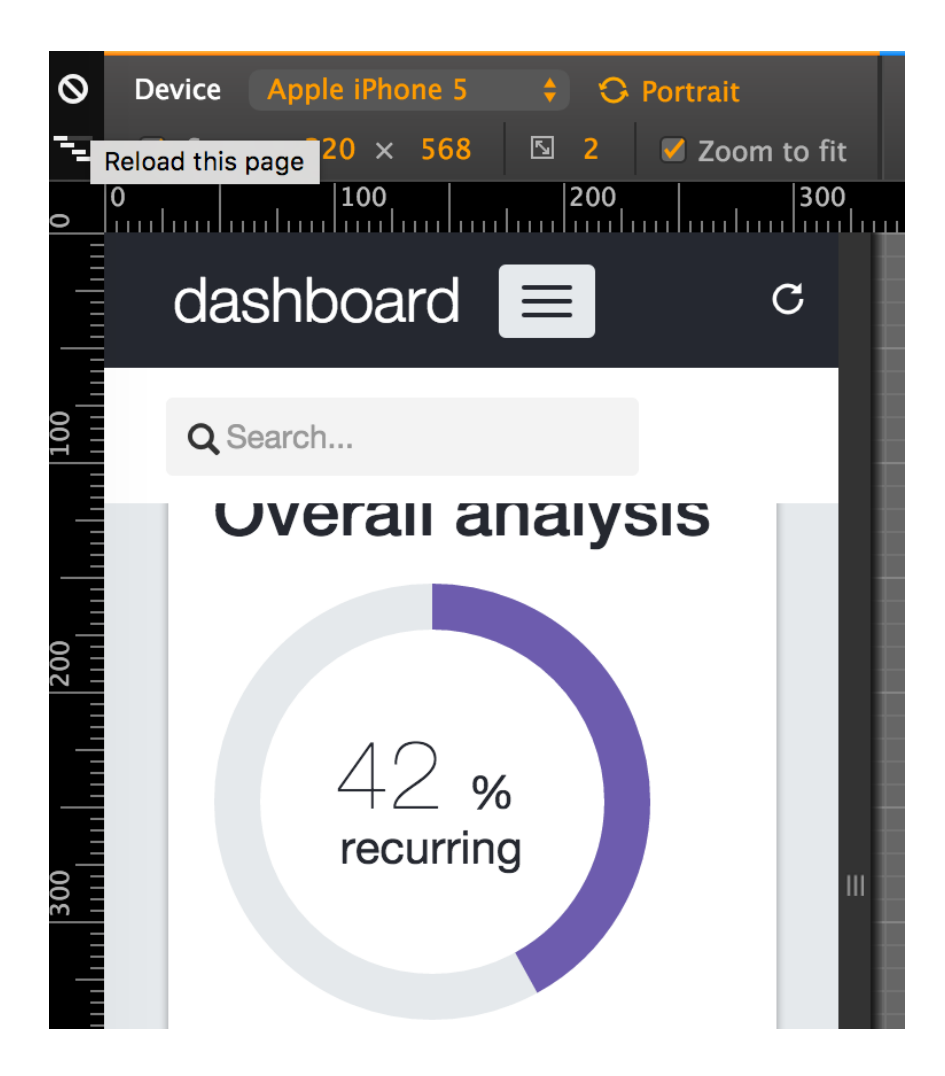

![](_page_49_Figure_1.jpeg)

![](_page_50_Figure_0.jpeg)

![](_page_50_Figure_1.jpeg)

![](_page_51_Picture_0.jpeg)

![](_page_52_Picture_0.jpeg)

### dashboard **E**  $\overline{C}$  $\alpha$

# Q Search...

![](_page_53_Picture_2.jpeg)

![](_page_54_Picture_29.jpeg)

![](_page_54_Picture_1.jpeg)

![](_page_55_Picture_17.jpeg)

![](_page_55_Picture_1.jpeg)

![](_page_56_Picture_0.jpeg)

![](_page_56_Picture_1.jpeg)

![](_page_57_Picture_0.jpeg)

![](_page_57_Figure_1.jpeg)

**Chapter 11: Making It Your Taste**

This is a simple button

![](_page_58_Picture_2.jpeg)

![](_page_58_Picture_11.jpeg)

![](_page_58_Picture_12.jpeg)

![](_page_59_Picture_4.jpeg)

![](_page_59_Picture_5.jpeg)

![](_page_60_Picture_0.jpeg)